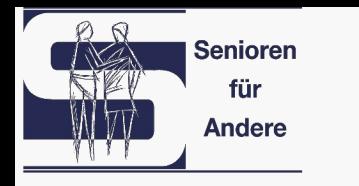

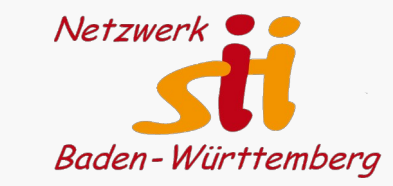

# **Generative kI als Bildgenerator**

Wolfgang Arndt, Senioren für Andere e.V. Netzwerk für Senior Internet Initiativen Baden-Württemberg e.V.

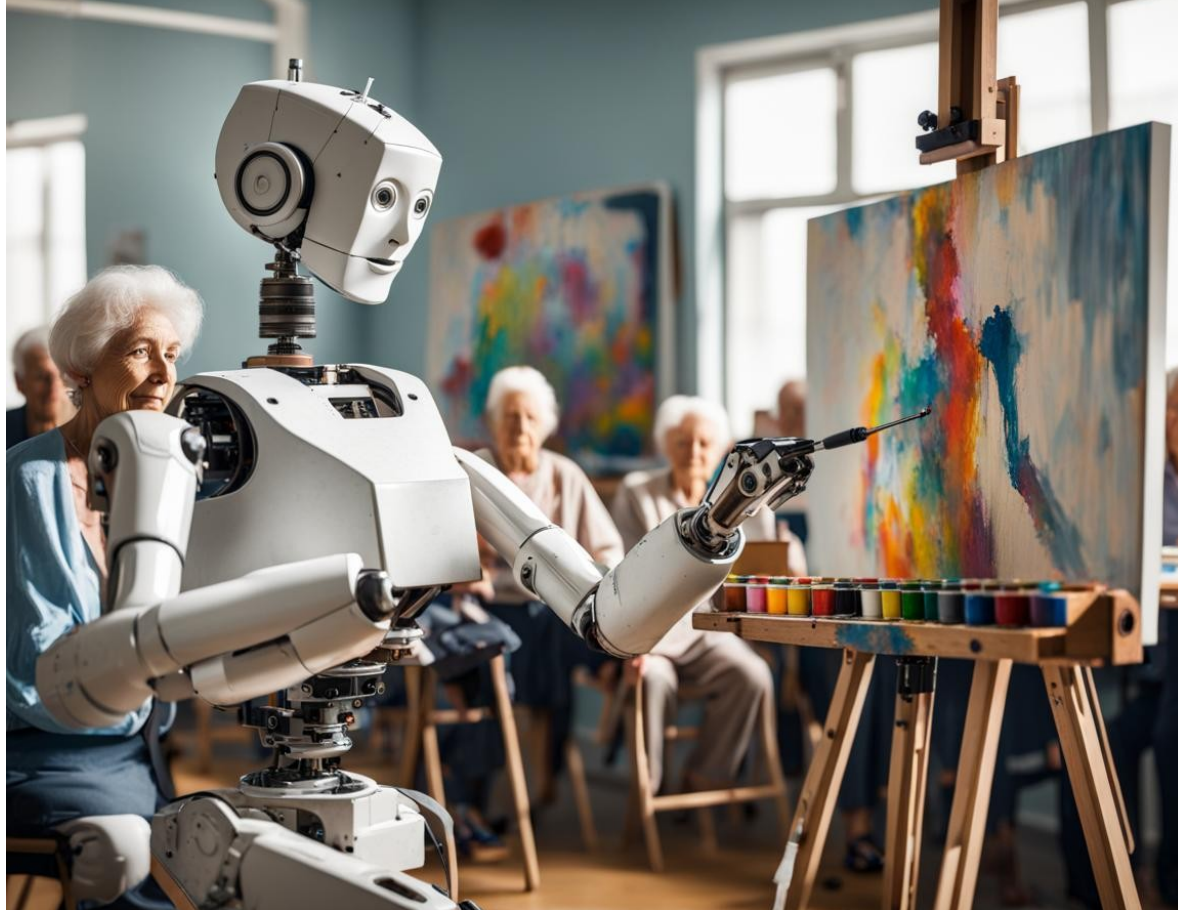

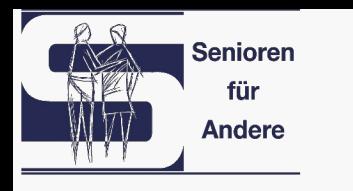

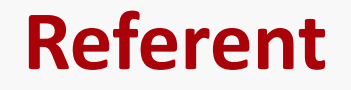

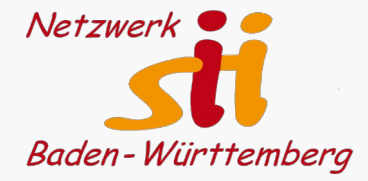

Wolfgang Arndt

Studium Elektrotechnik

Halbleiter-Technologie-Entwicklung bei Telefunken

Rentner

Vorsitzender "Senioren für Andere e.V., Heilbronn

Vorstandsmitglied im Kreisseniorenrat Heilbronn

Vorstandsmitglied "Netzwerk für Senior-Internet-Initiativen Baden-Württemberg"

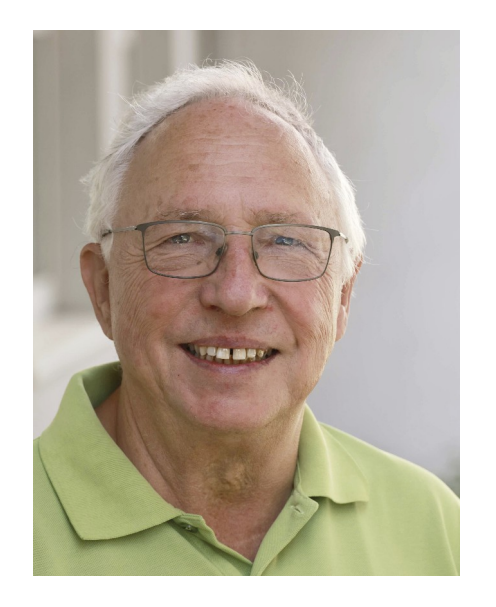

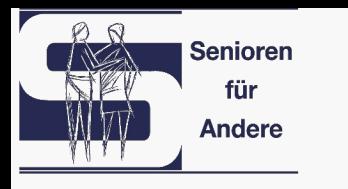

## **Themen des Workshops**

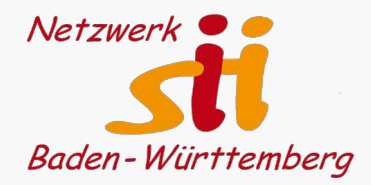

- ●Fake News durch ki-generierte Bilder
- ●Diskussion: Was bedeutet das für uns persönlich, als Gesellschaft
- ●Überblick über ki-Bildgeneratoren
- ●Gemeinsam Bilder erzeugen mit Hilfe von ki

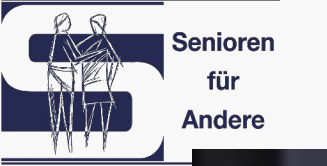

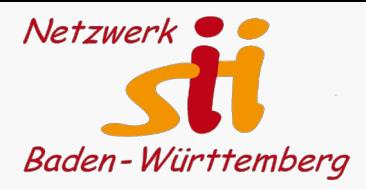

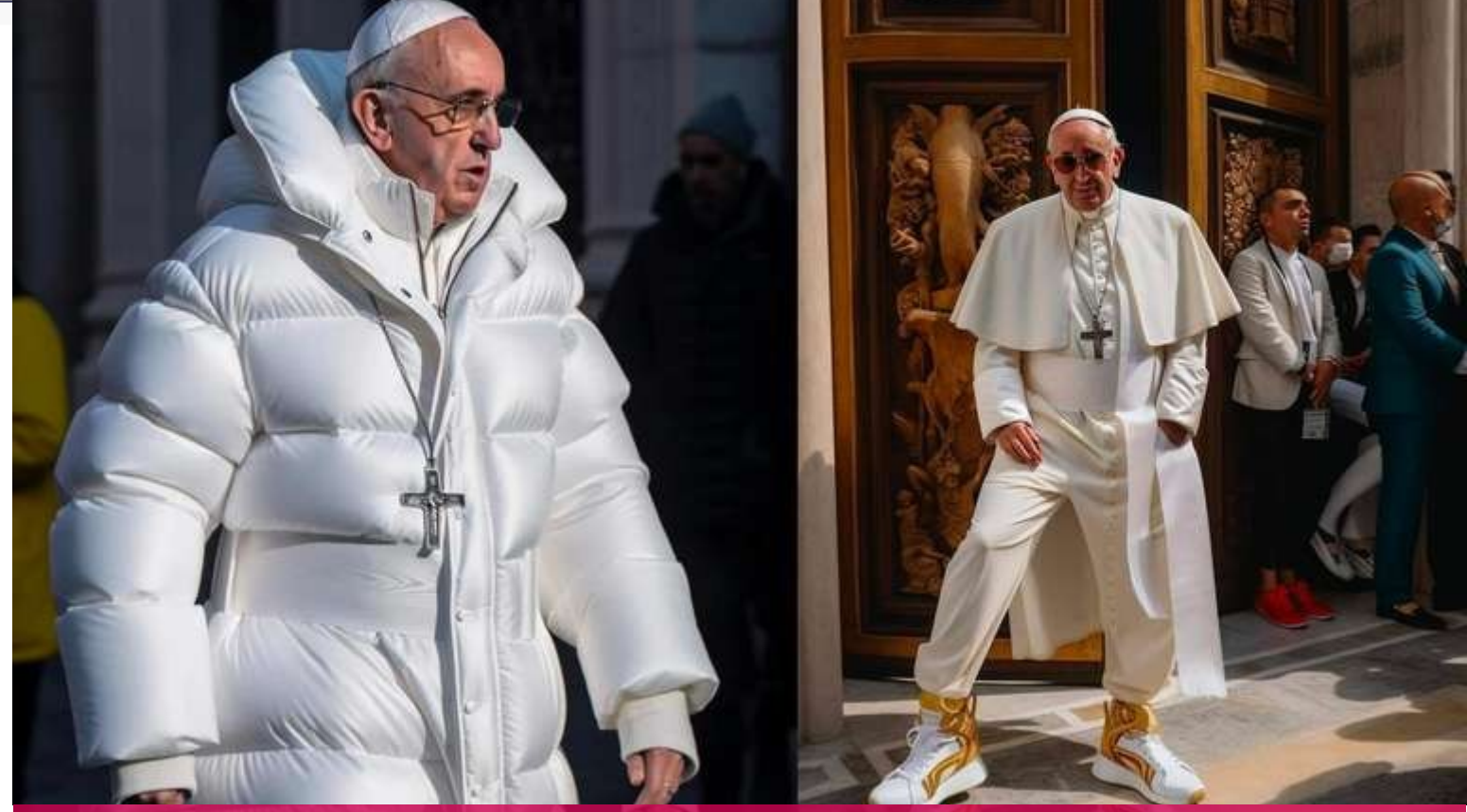

Endgegner Daunen-Papst: Twitter hält Al-Bild für real - So erkennt man Fakes © Al | Twitter @PopBase und @SchatzMikkelsen

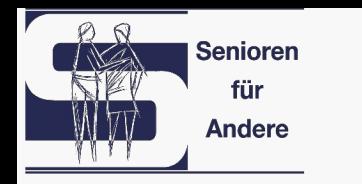

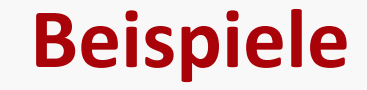

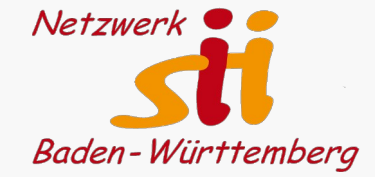

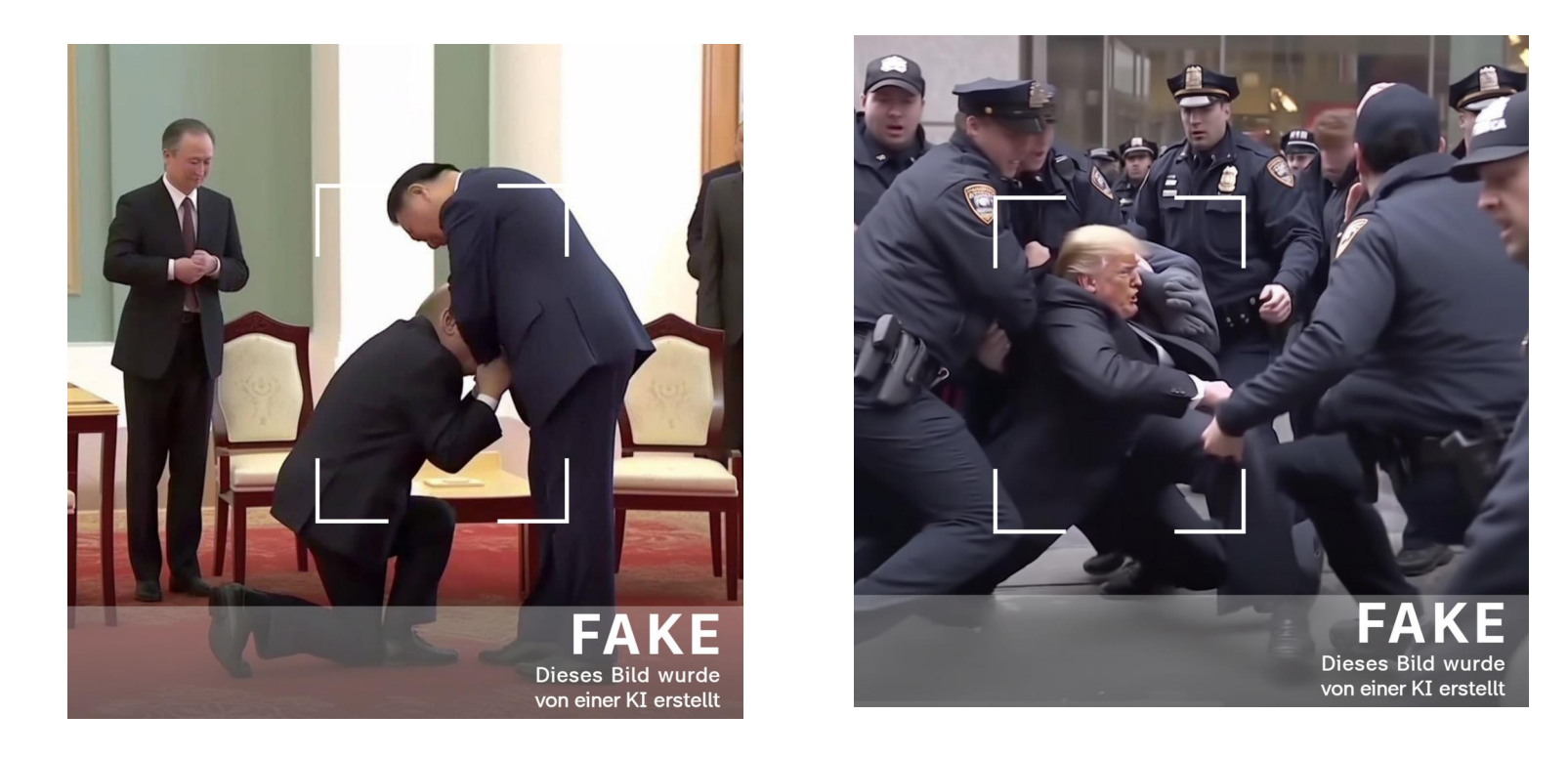

Beide Bilder aus einer ZDF-Dokumentation

● Wolfgang Arndt 5

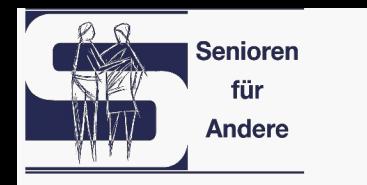

## **Orginal und Fälschung ohne ki**

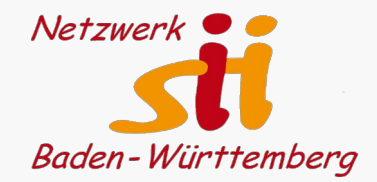

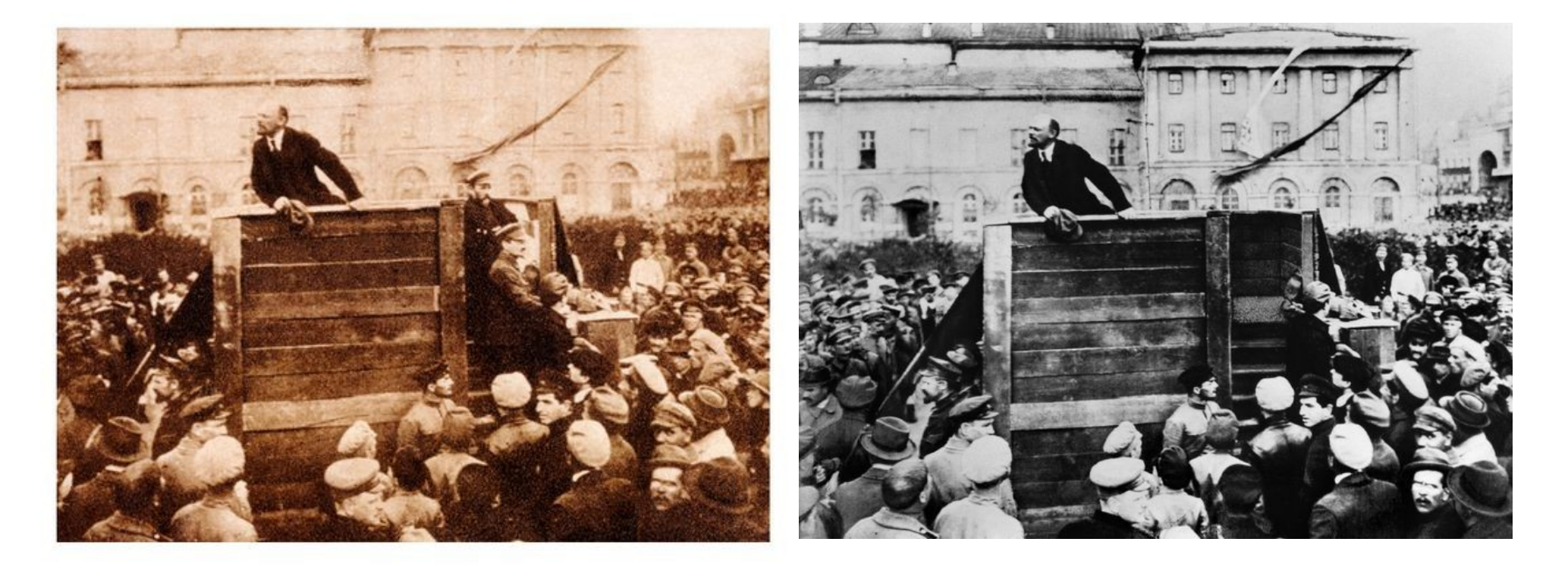

Bilder Teil einer Wanderausstellung "X für U – Bilder die lügen", publiziert Spiegel

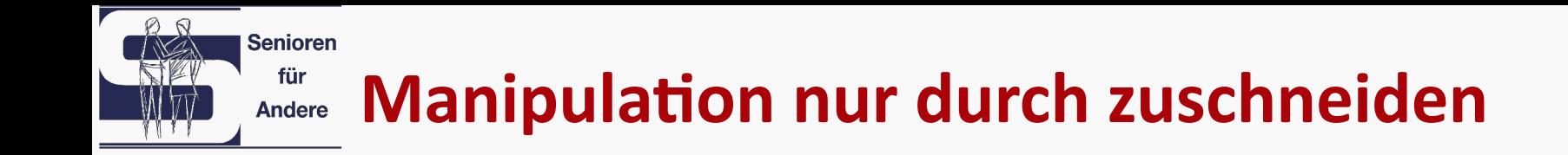

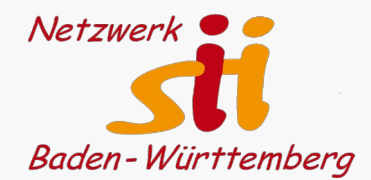

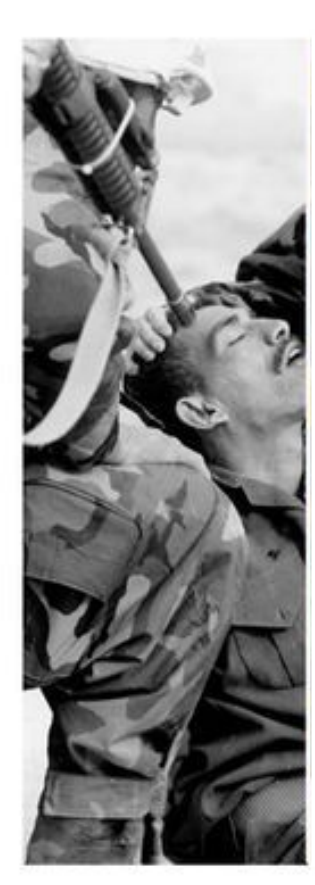

wolfgang Arndt **1988 – Bild aus "Manipulierte Bilder", Der Spiegel 1988** – 1988 – 1988 – 1988 – 1988 – 1988 – 19

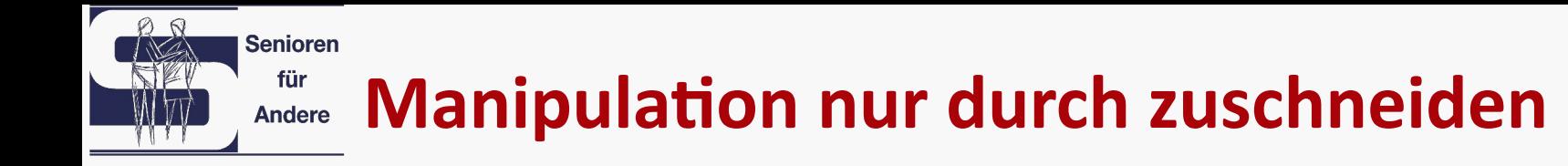

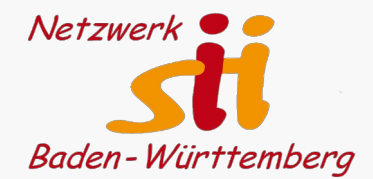

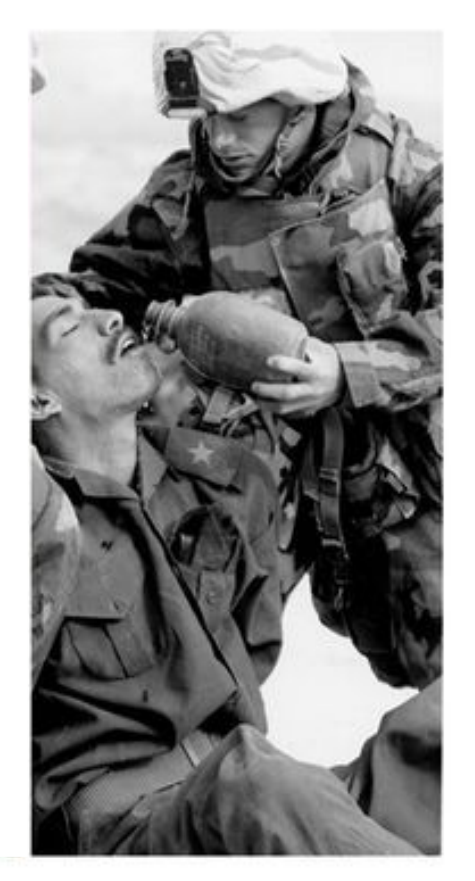

wolfgang Arndt **Bild aus "Manipulierte Bilder", Der Spiegel** en ander ander ander ander a se

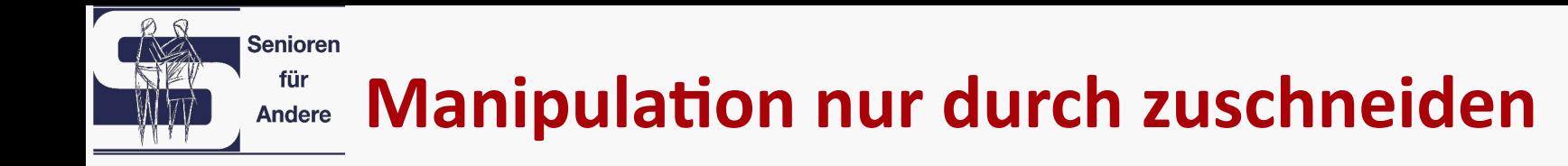

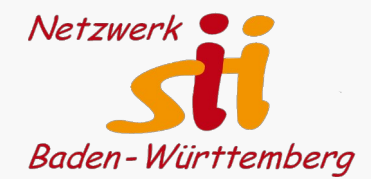

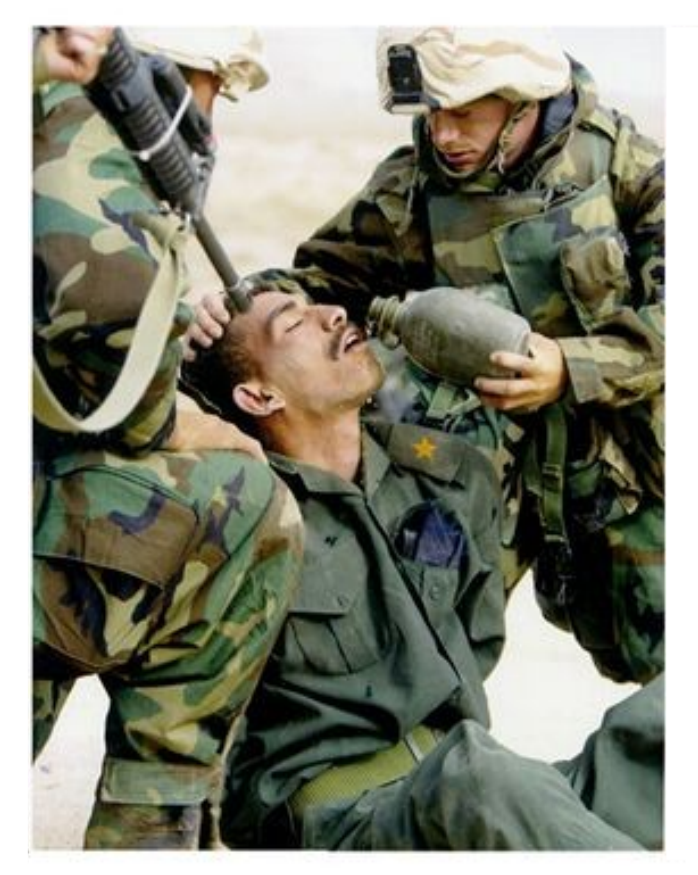

wolfgang Arndt **1988 – Bild aus "Manipulierte Bilder", Der Spiegel** aus ander der gestammte der gestammte der g

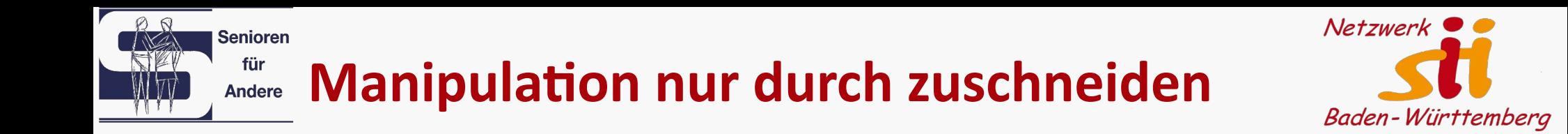

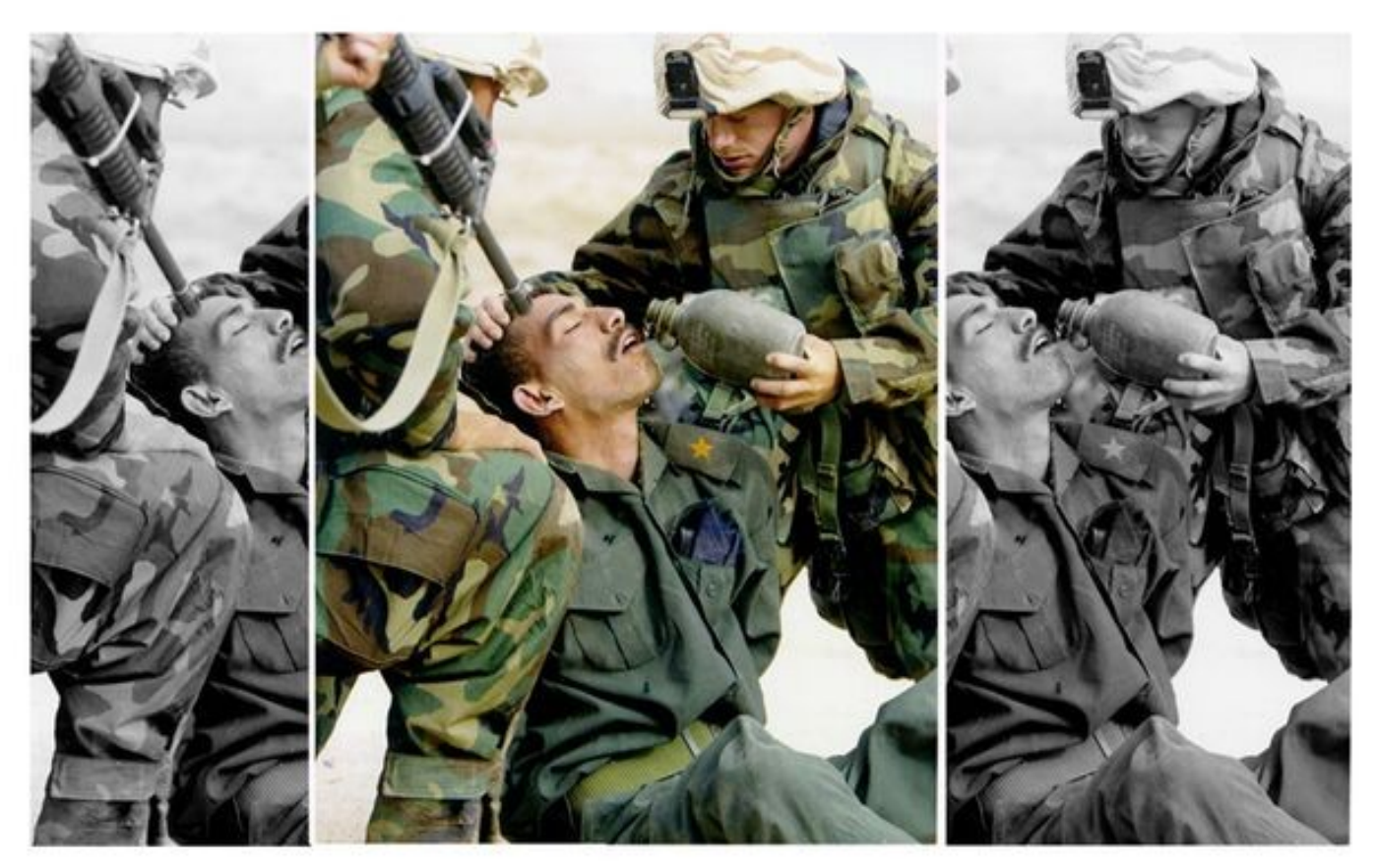

wolfgang Arndt **10 Communism Communism Communism Communism Communism Communism Communism Communism Communism Co** 

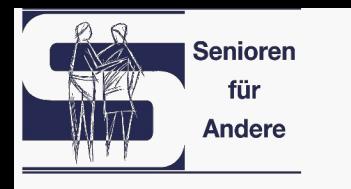

## **Hinweise auf ki-Bilder**

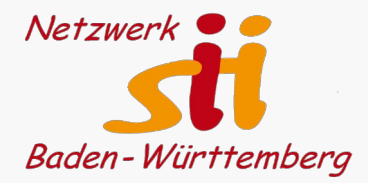

Hände, Ohren , Augen, Schattenwurf, Proportionen der Gliedmaßen

können Hinweise geben.

Programme, die beispielsweise Rauschanalysen vornehmen.

Rückwärts-Bildersuche im Internet.

– Dies gilt heute noch.

Morgen?

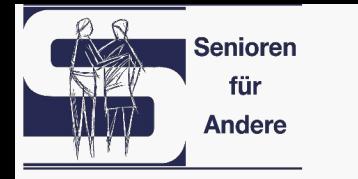

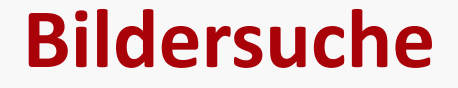

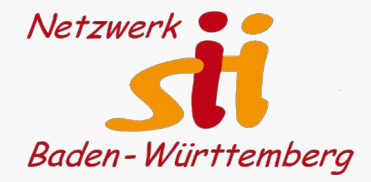

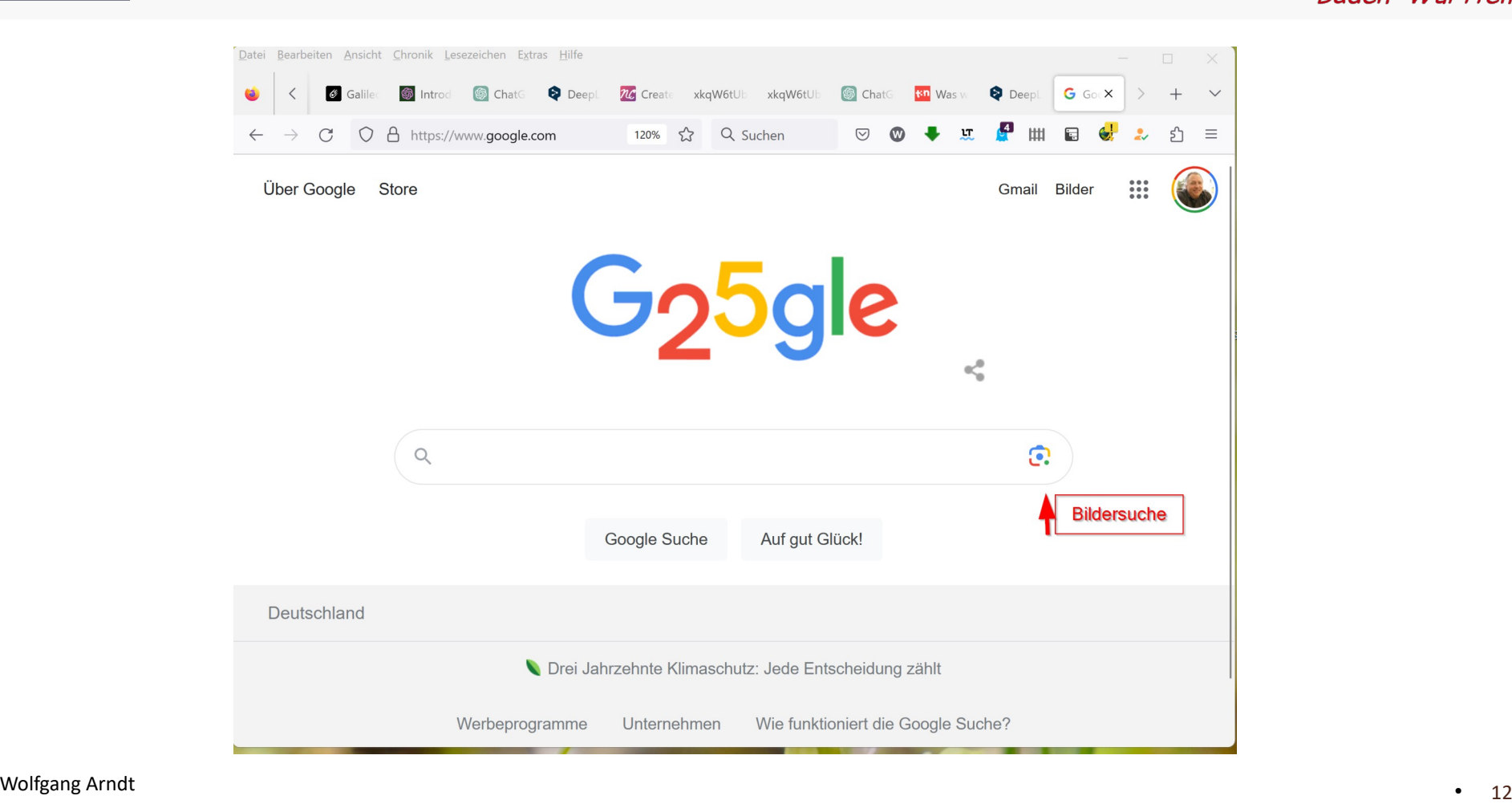

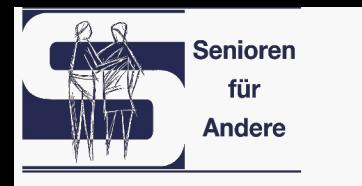

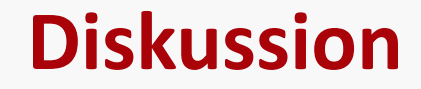

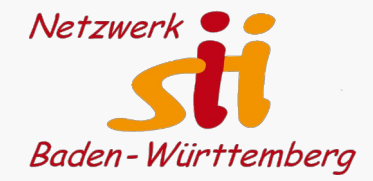

### Was bedeutet die Tatsache, dass ki-generierte Inhalte, seien es

Texte,

Tonaufnahmen,

Filme oder

Bilder

allmählich so gut werden,

dass wir den Unterschied nicht mehr erkennen können?

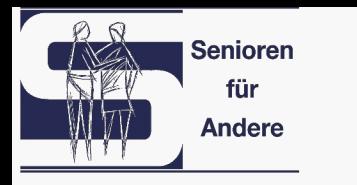

## **KI – Künstliche Intelligenz**

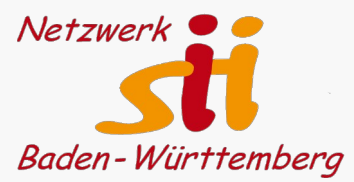

ChatGPT

DallE

Midjourney

Stable Diffusion

Mubert

DeepL

...

DeepL Write

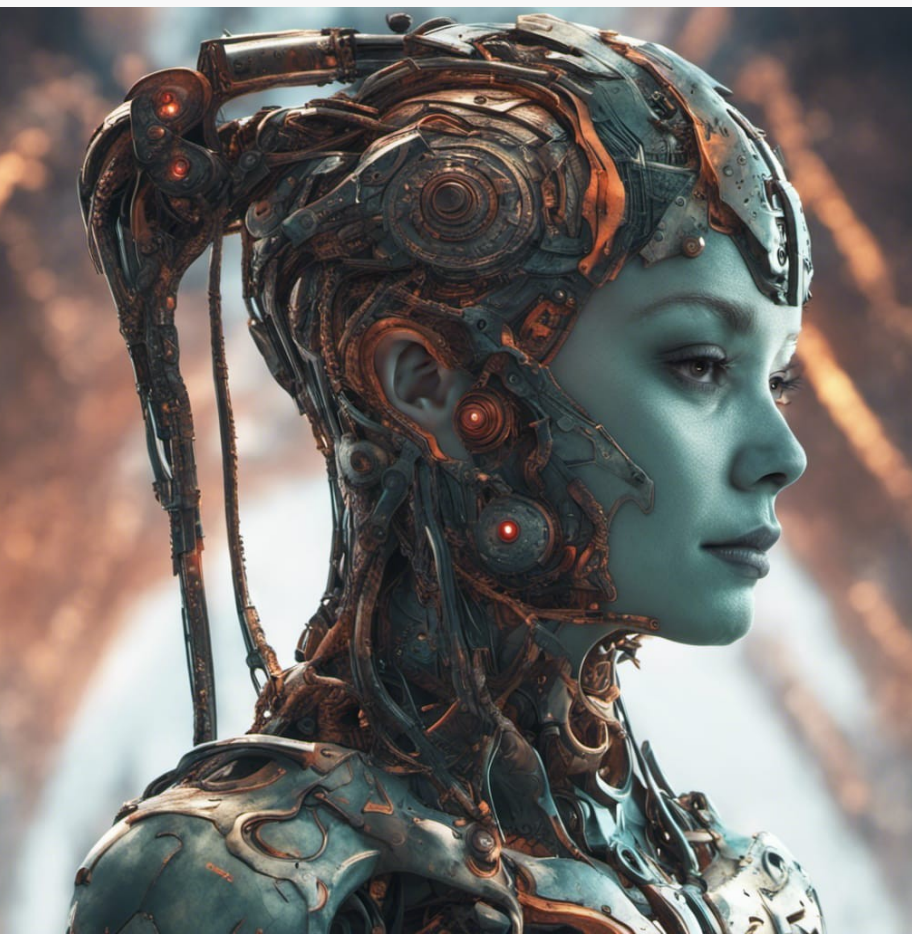

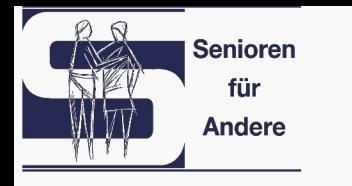

## **Ki-Bildgeneratoren im Internet**

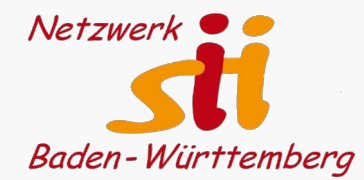

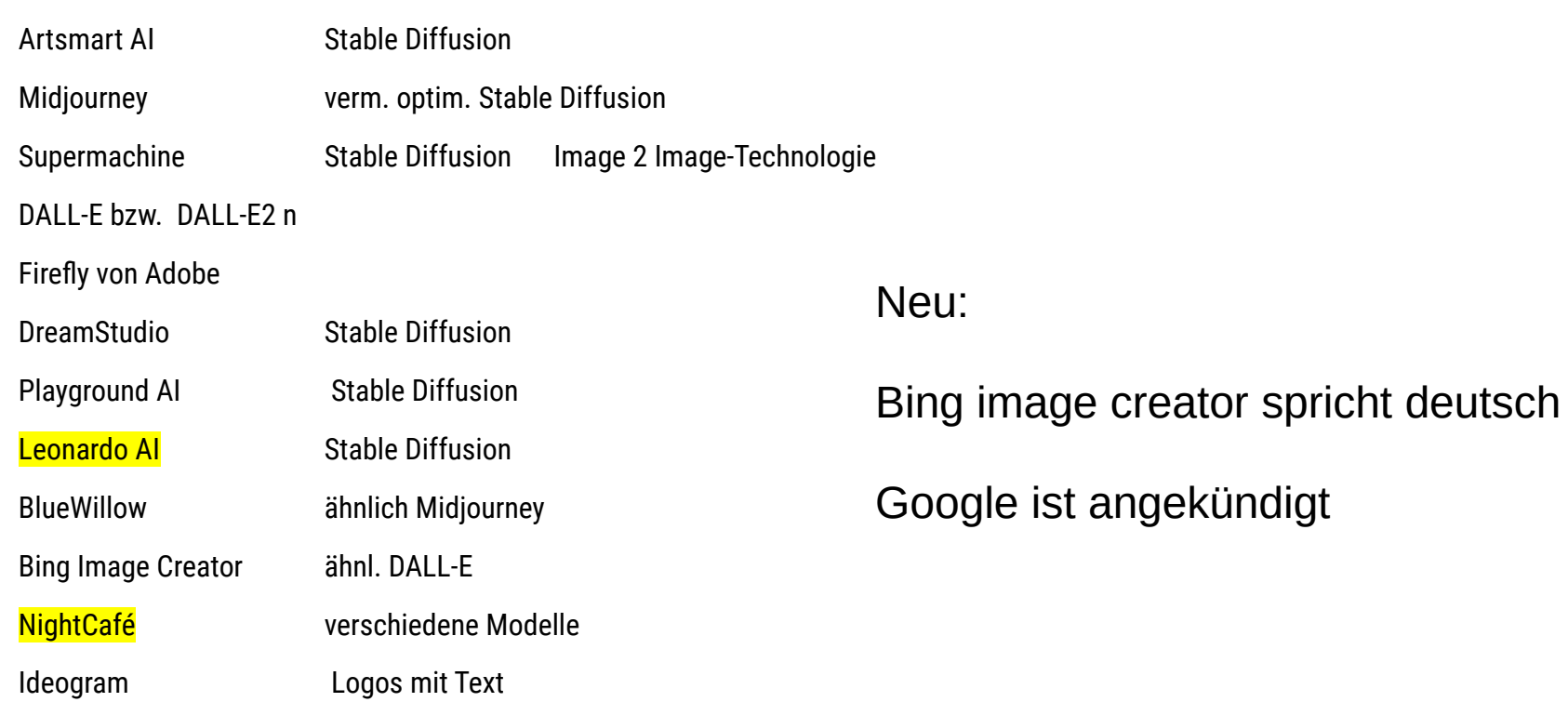

Mindverse [https://ai.mind-verse.de](https://ai.mind-verse.de/) Sonderfall: Deutsche Oberfläche, Texte, Bilder….

# **Ki-Bildgeneratoren im Vergleich**

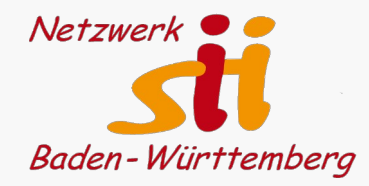

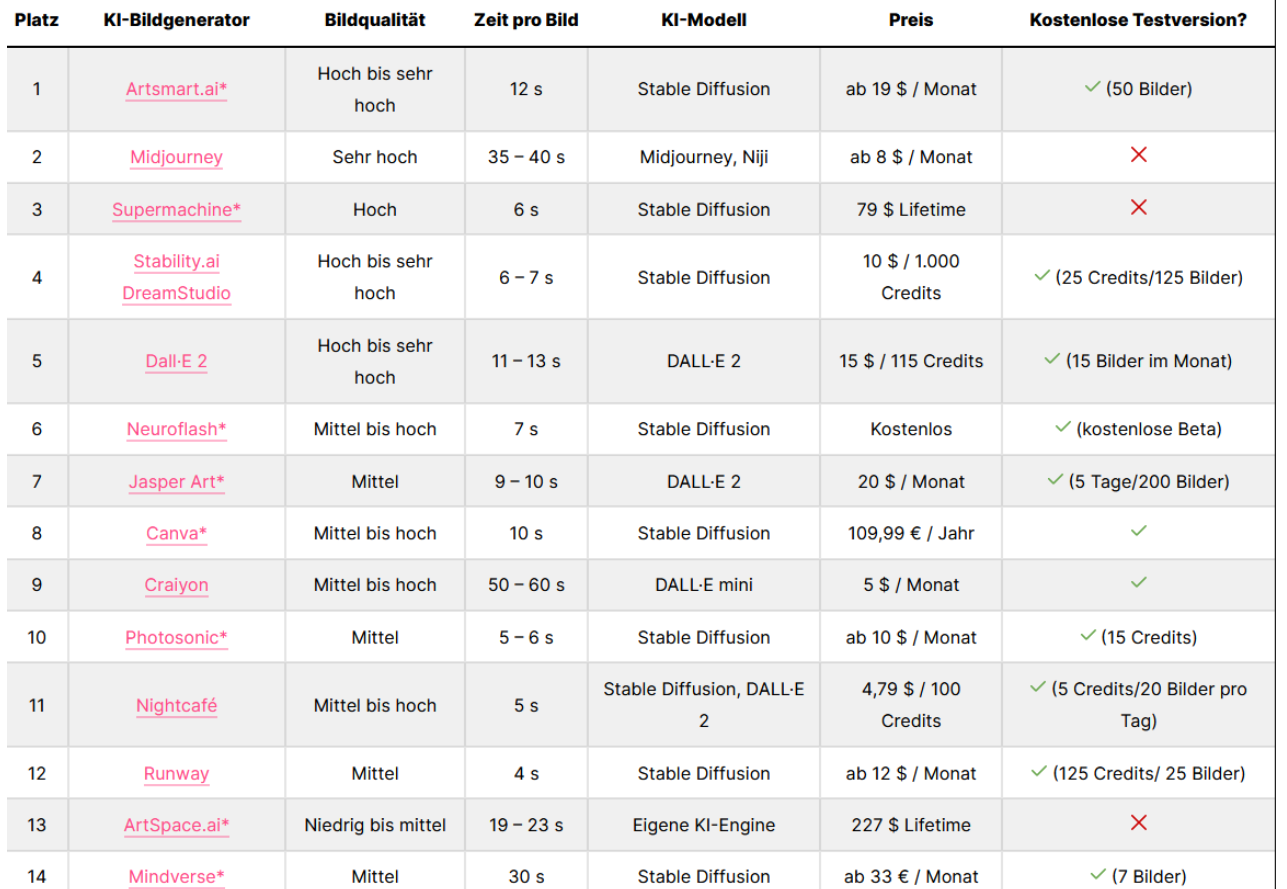

Tabelle aus

[www.blogmojo.de/ki-bildgeneratoren/](http://www.blogmojo.de/ki-bildgeneratoren/)

(siehe Linkliste)

● Wolfgang Arndt 16

 $P$ 

**Senioren** für **Andere** 

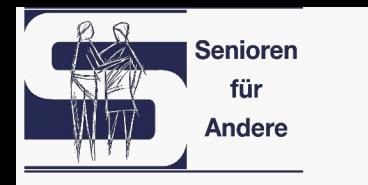

## **Nutzungsbedingungen**

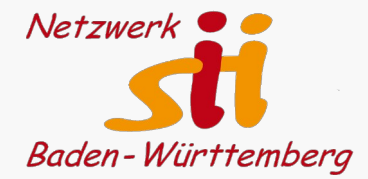

#### Kosten

– wie viele kostenlose Versuche habe ich?

Öffentlichkeit

– kann jeder die Bilder sehen oder entscheide ich?

Recht am Bild

– behält sich der Betreiber die Nutzung der generierten Bilder vor?

Einschränkungen

– keine nsfw, keine Prommis gelten häufig.

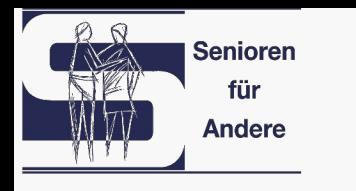

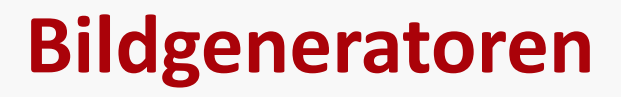

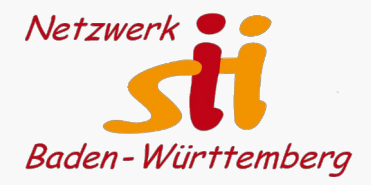

- Es gibt eine überschaubare Auswahl von Modellen (Programmen), die Bilder erzeugen.
- Es gibt verschiedene Generationen diese Modelle.
- Es gibt viele Anbieter, die diese Modelle, oft modifiziert, nutzen.
- Es gibt Stile, die das Aussehen des Bildes bestimmen (fotorealistisch, comic, van Gogh…)
- In der Regel ist ein Nutzerkonto anzulegen, oft bei Discord.
- Es gibt sehr unterschiedliche Nutzungsbedingungen.

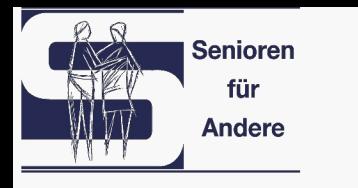

## **Beispiel NightCafé**

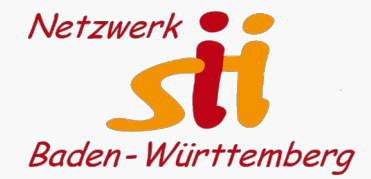

Das Besondere an Nightcafé:

- große Auswahl verschiedener KI-Modelle zur Bildgenerierung
- kostenlose Nutzung mit wenig Einschränkungen:

Stable Diffusion (v1.5, v2.1 und SDXL)

DALL·E 2

VQGAN+CLIP (für eher künstlerische KI-Bilder)

CLIP-Guided Diffusion (bietet mehr Kontrolle über die Bildkomposition)

Style Transfer (um Kunststile von einem Bild auf ein anderes Bild zu übertragen)

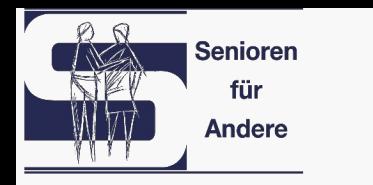

## **Ki-Modelle in NightCafé**

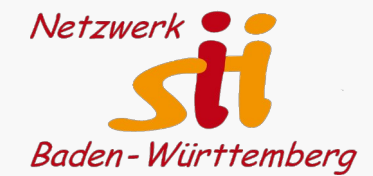

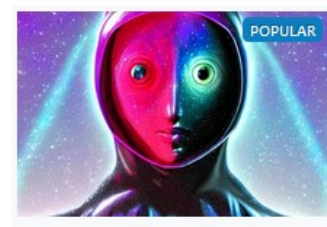

**Stable Diffusion 1.5** The most popular first-generation stable diffusion model.

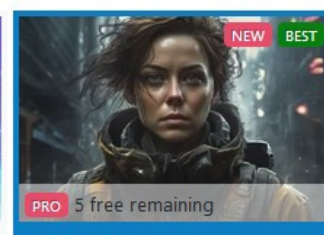

**SDXL 1.0**  $\checkmark$ The first major SDXL release. A leap forward in image generation.

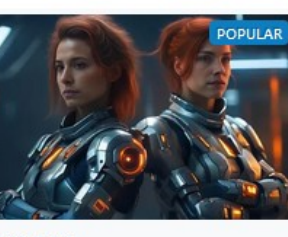

**SDXL 0.9** The second SDXL release. Great at high-resolution photorealism and detail.

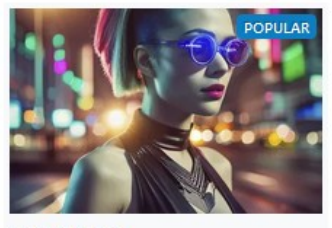

**SDXL BETA** 

Bigger than the first gen stable models, and easier to prompt for.

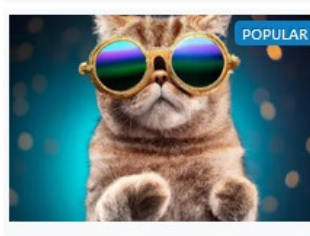

DALL-E2 The image generator from OpenAl.

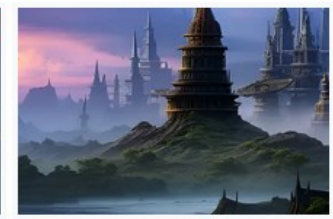

**Stable Diffusion 2.1** The second generation Stable Diffusion model, upgraded.

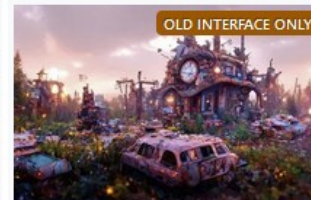

Coherent CLIP-Guided Diffusion.

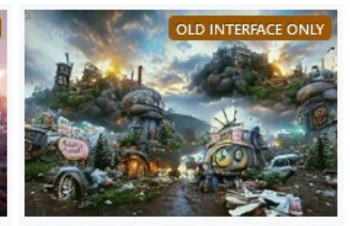

**Artistic** VQGAN+CLIP - the original text-toimage algorithm.

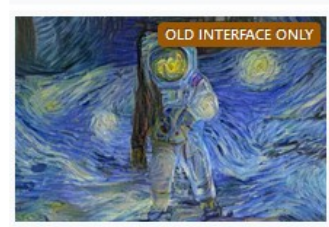

**Solution** and the original Al Art algorithm.

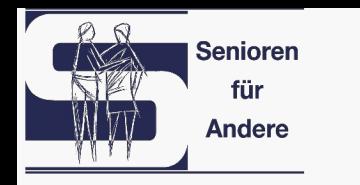

## **So viel Deutsch versteht die KI**

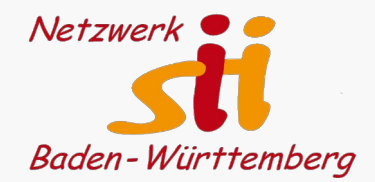

#### älterer Mensch, der verzweifelt versucht, seinen Computer zu bedienen, Rembrandt

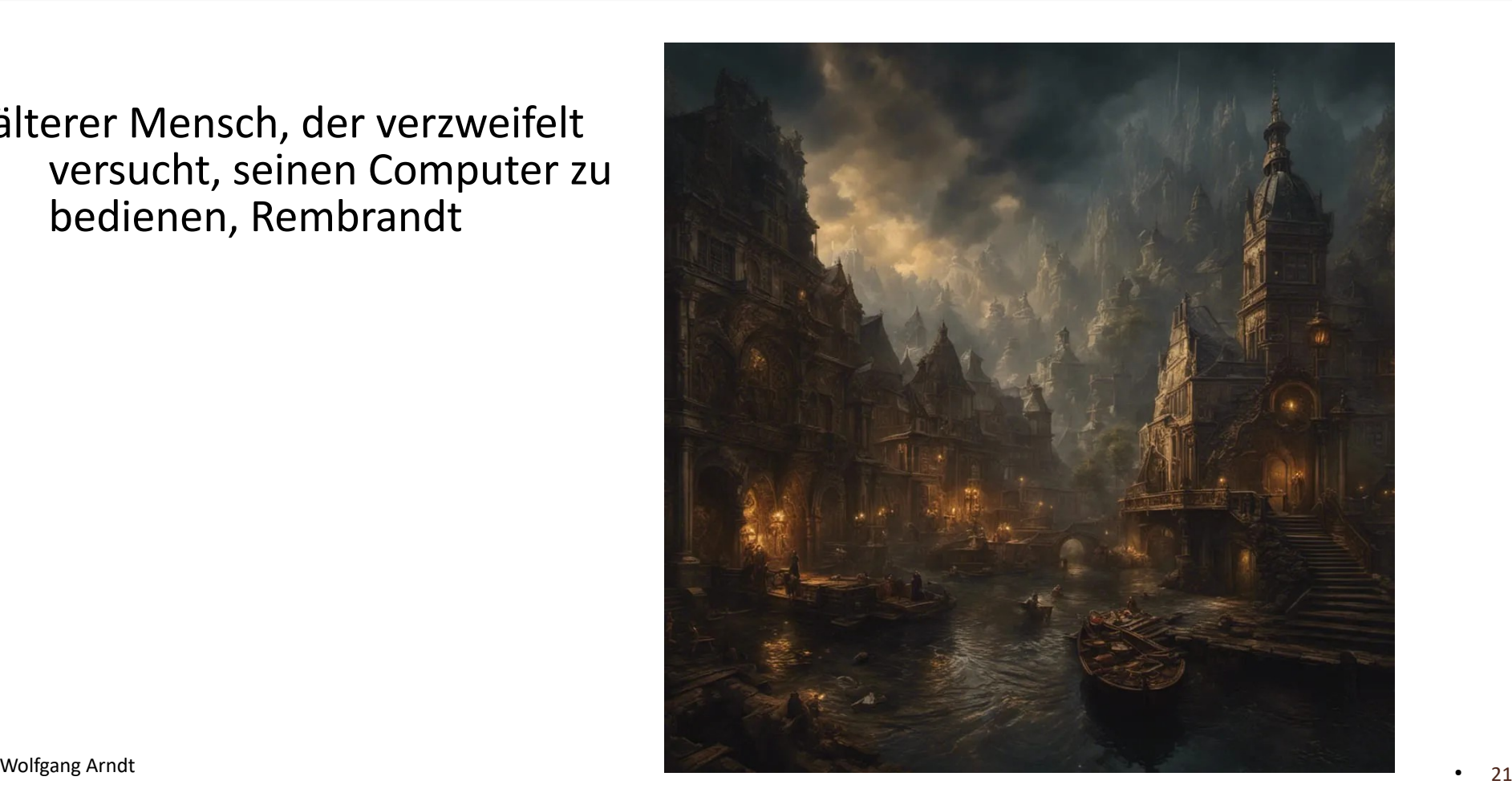

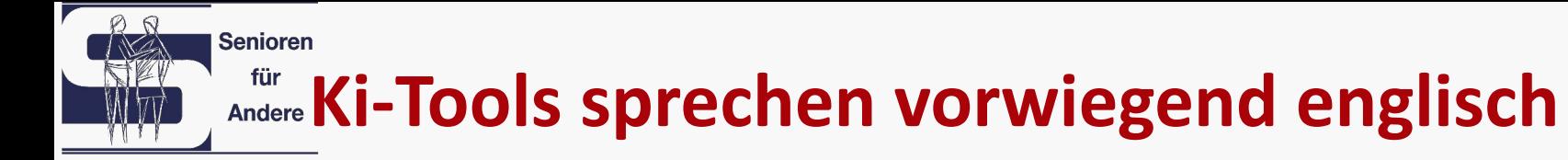

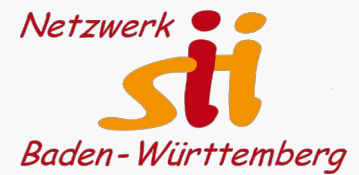

## Übersetzungs-ki: [https://www.deepl.com](https://www.deepl.com/)

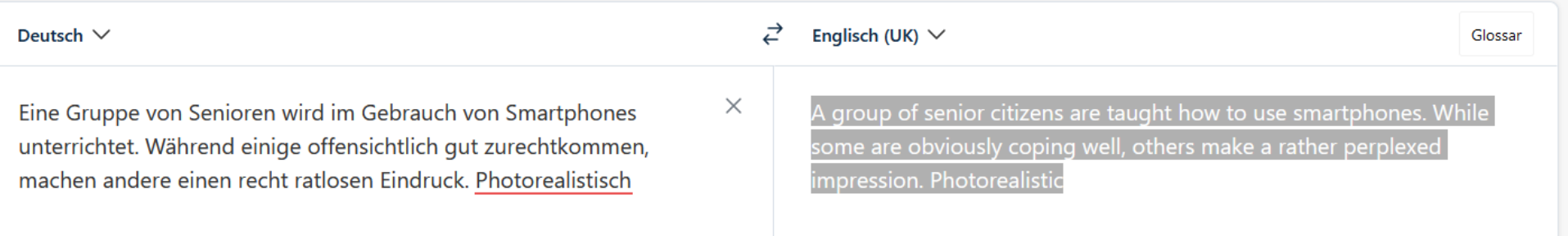

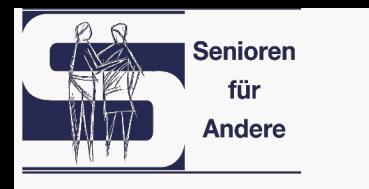

## **NightCafé mit SDXL 1.0**

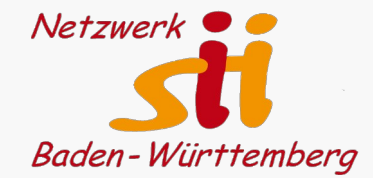

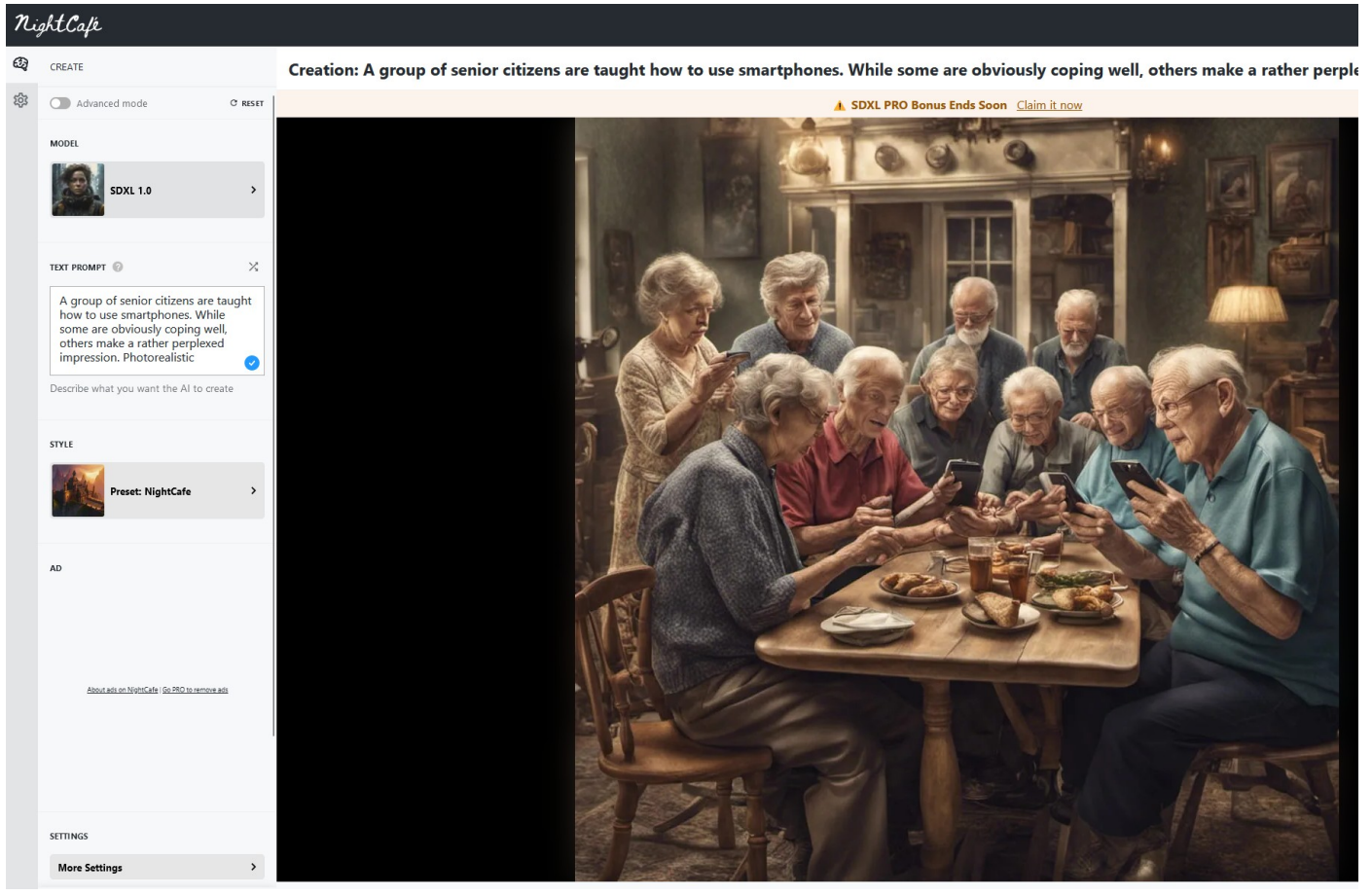

e 23 andt 1996 andt 1997 andt 1997 andt 1997 andt 1997 andt 1998 andt 1997 andt 1998 andt 1998 andt 1998 andt 1

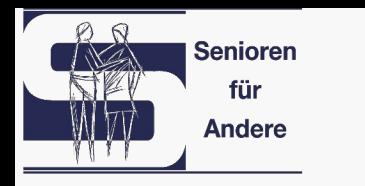

## **Adobe Firefly**

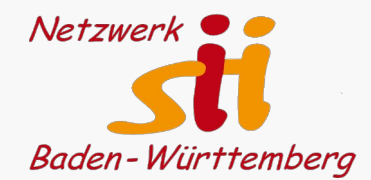

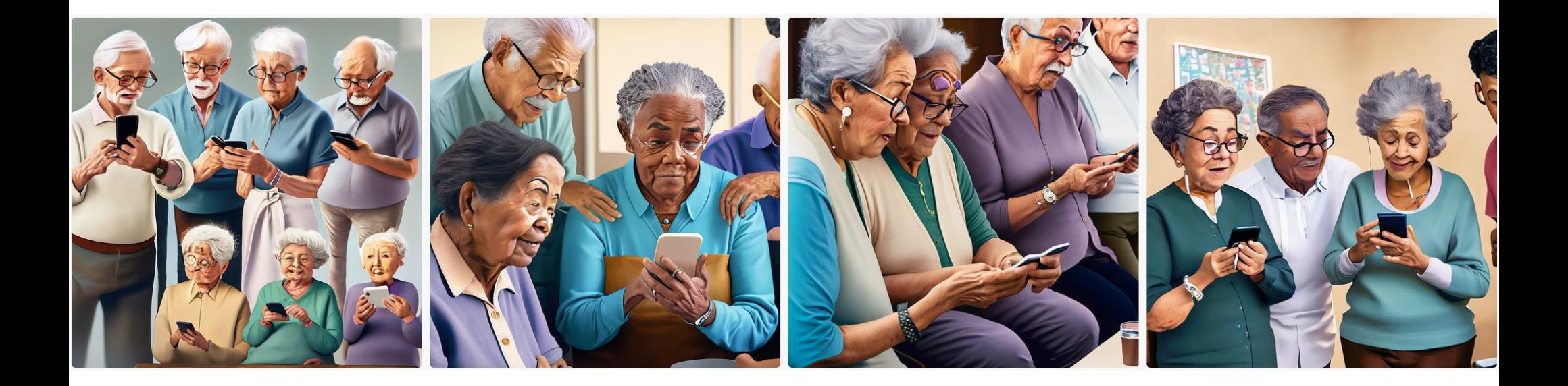

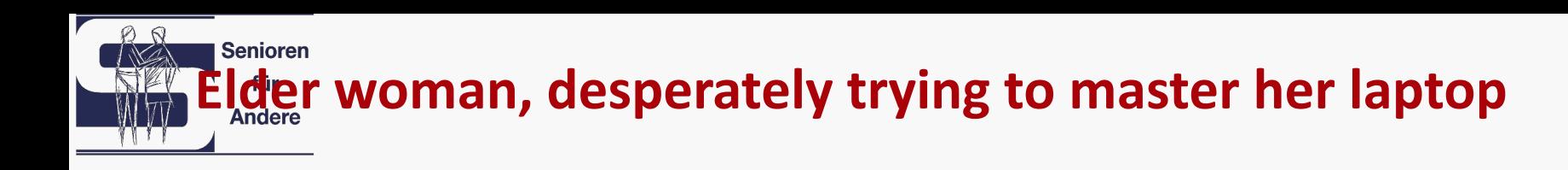

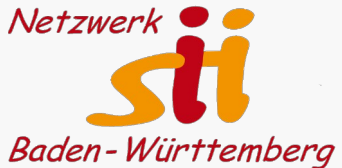

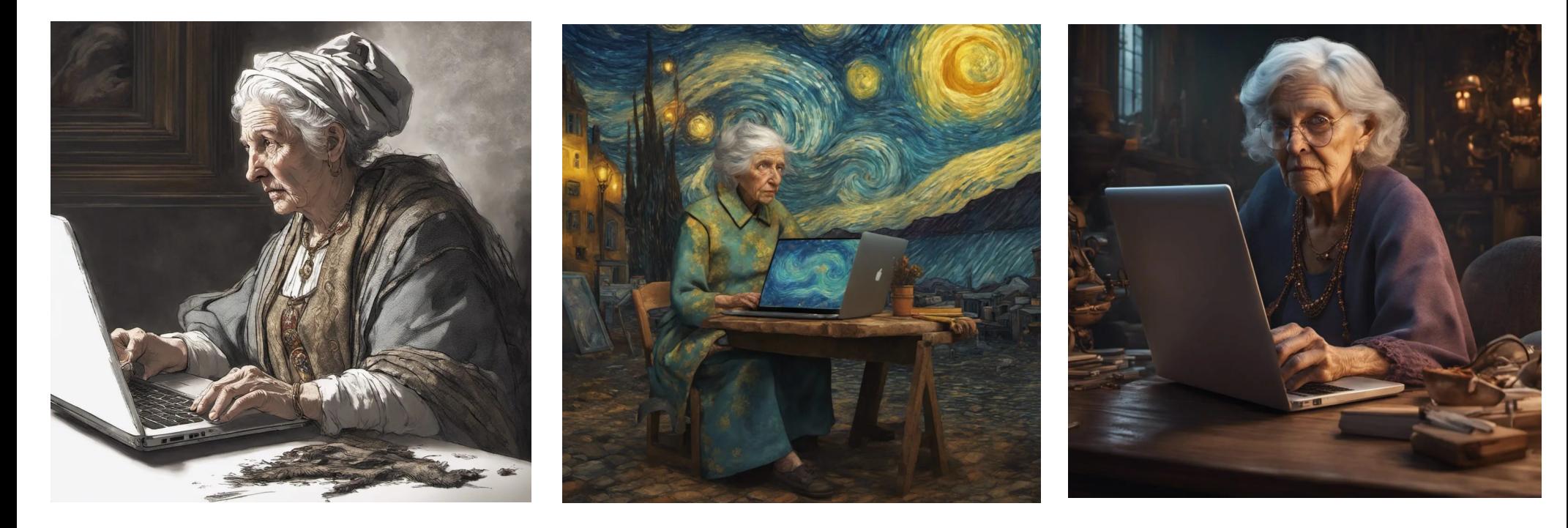

#### Rembrandt Van Gogh between van Amerikaanse konstantie van Gogh

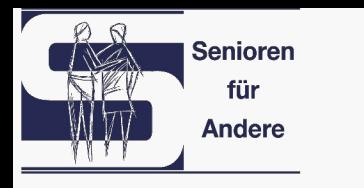

## **Beispiele**

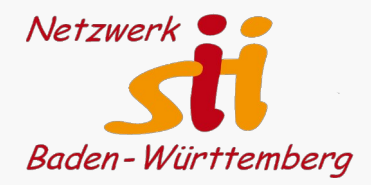

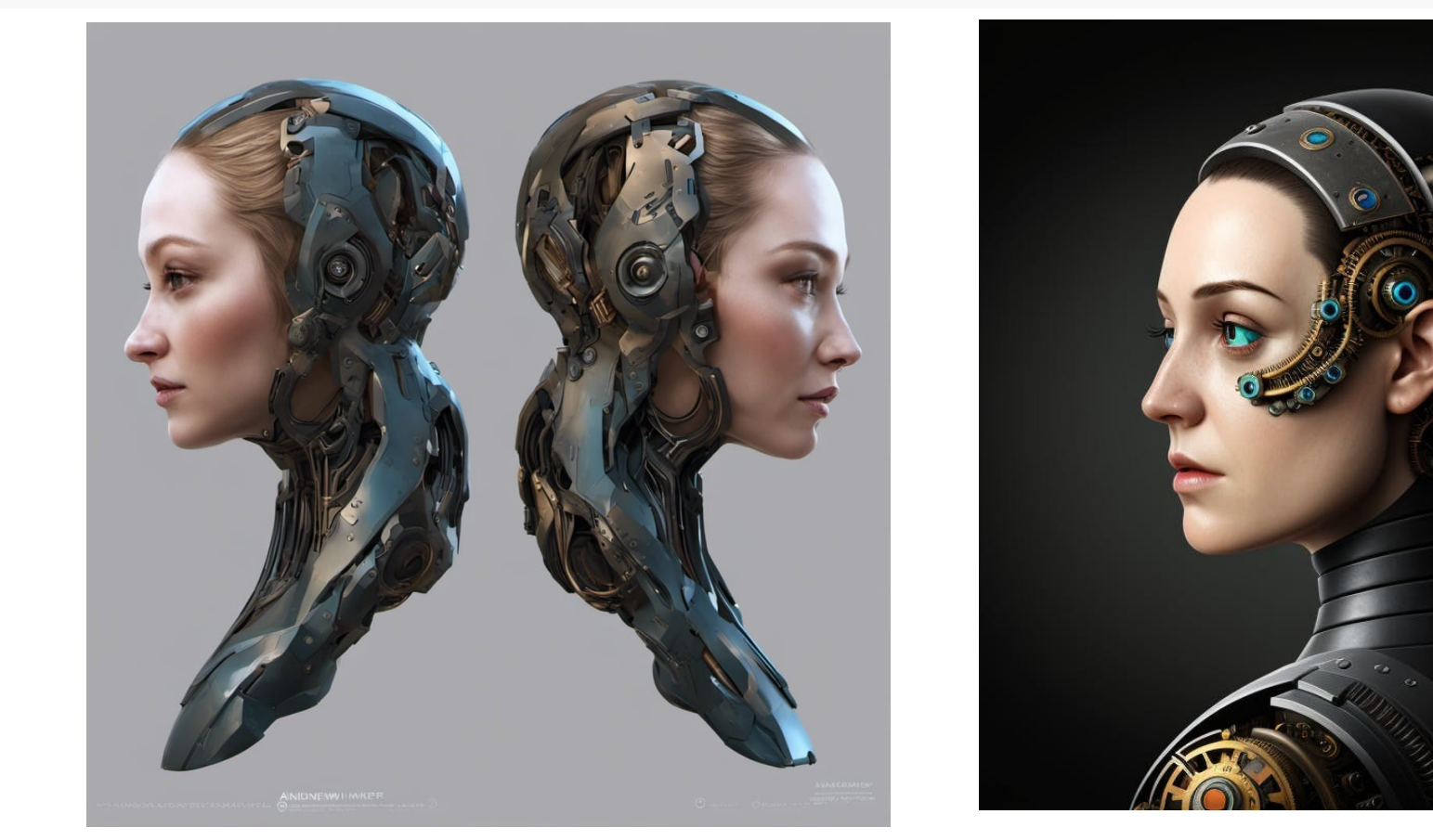

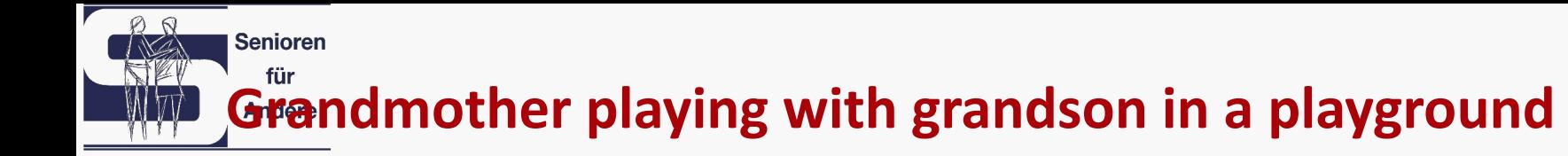

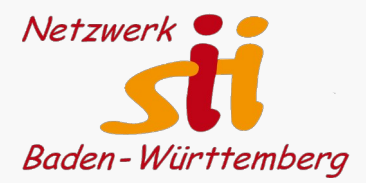

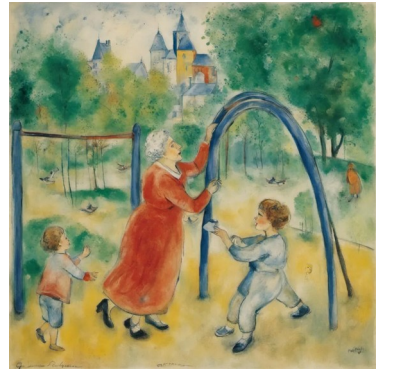

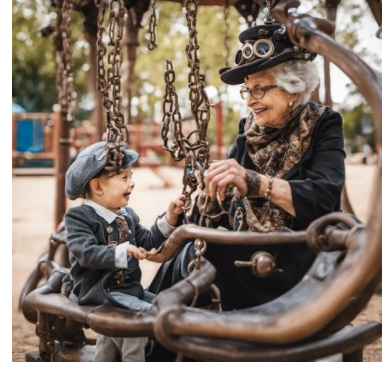

- 
- 

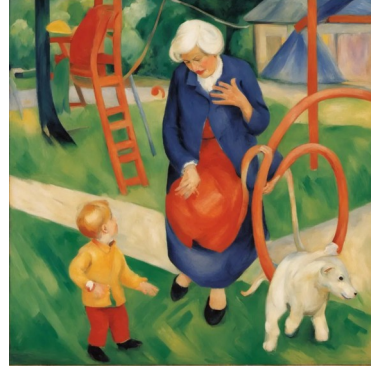

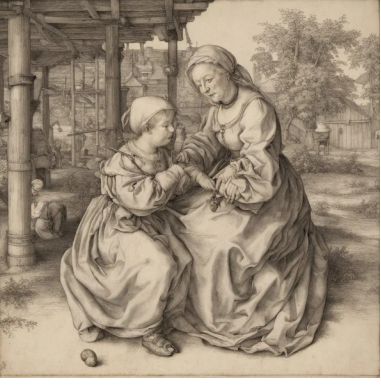

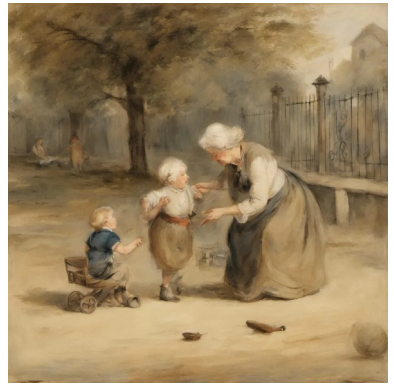

Marc Chagall Steampunk Franz Marc Albrecht Dürer William Turner

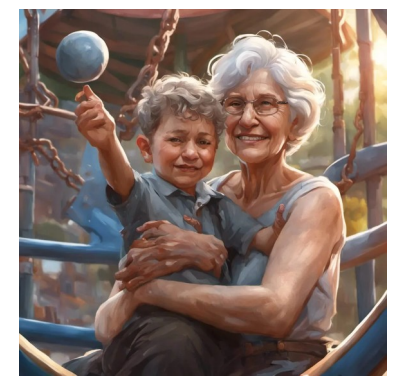

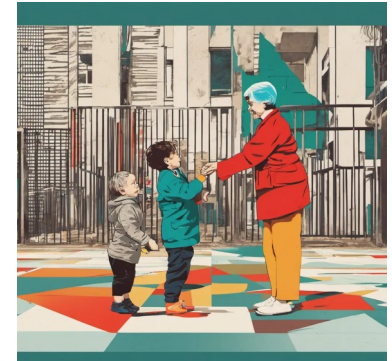

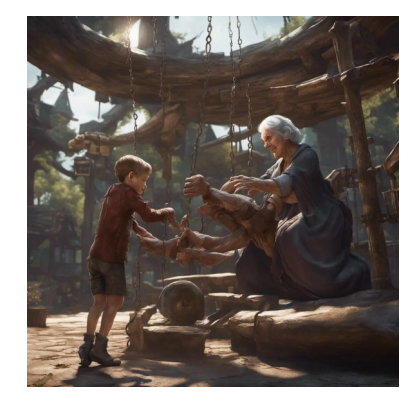

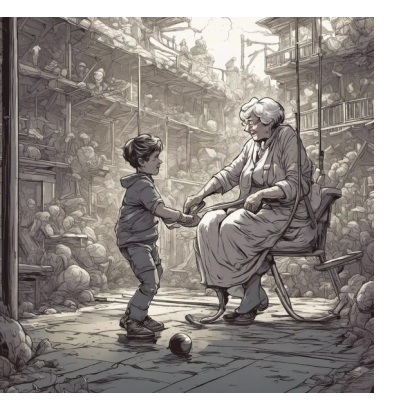

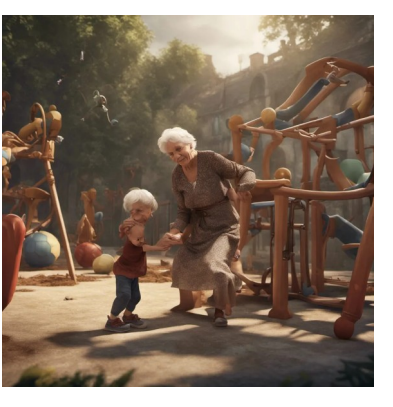

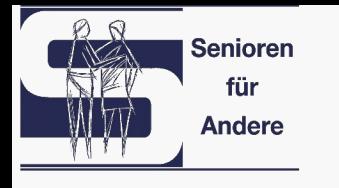

## **Promt schreiben**

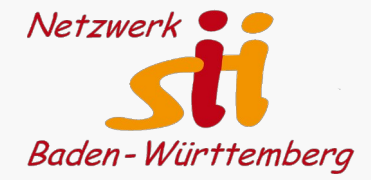

**Gegenstand:** Grumpy old man *Mürrischer alter Man*

**Medium:** Oil painting and Oilgemölde

**Stil:** Realism Realism Realismus

**Komposition:** Seated pose, slightly off-center, sitzende Haltung, leicht dezentriert,

**Farbe und Licht:** Natural, muted colors **Naturalistisch, gedämpfte Farben** 

with natural, muted colors and Gesichtsausdruck, mit natürlichen, soft ambient lighting gedämpften Farben und weicher

with a focus on facial expression Schwerpunkt auf dem Gesichtsausdruck

Realistic oil painting of a grumpy old man Realistisches Ölgemälde eines mürrischen<br>in a seated pose, slightly off-center, alten Mannes in sitzender Haltung, leicht alten Mannes in sitzender Haltung, leicht focusing on facial expressions, dezentriert, mit Schwerpunkt auf dem Umgebungsbeleuchtung

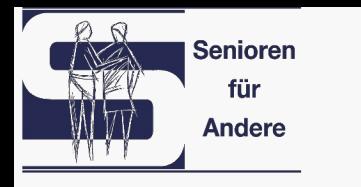

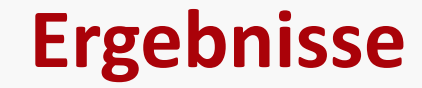

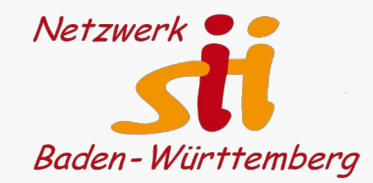

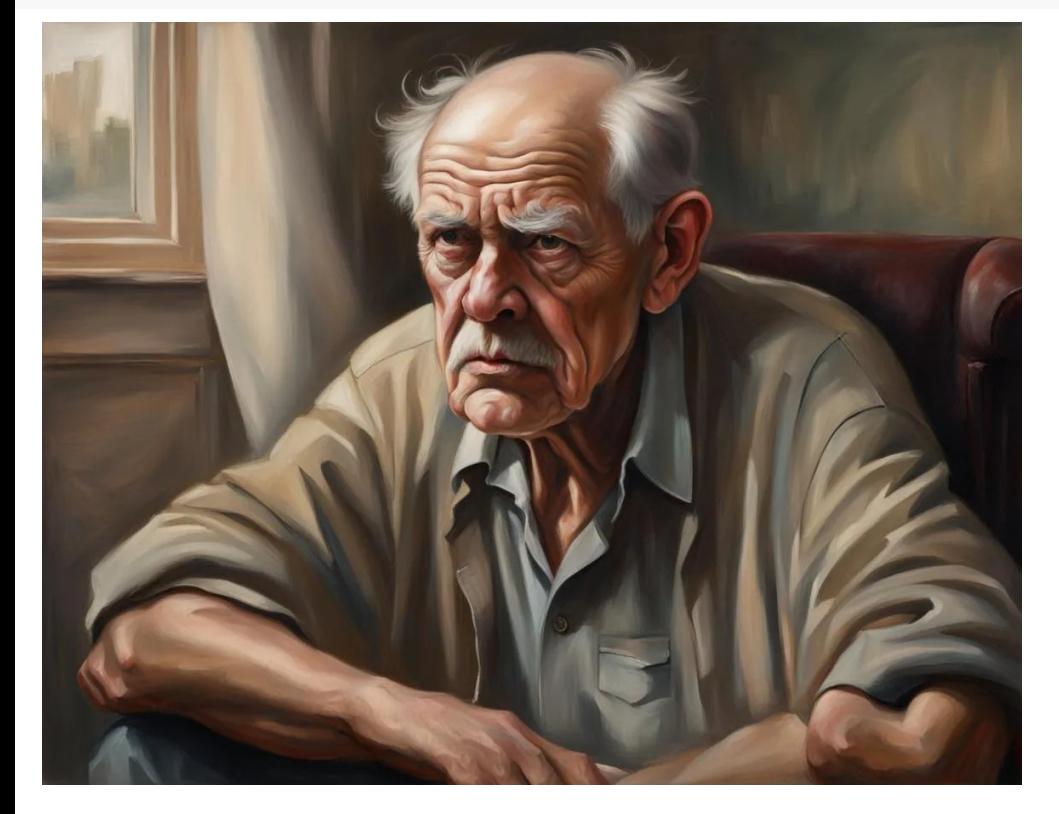

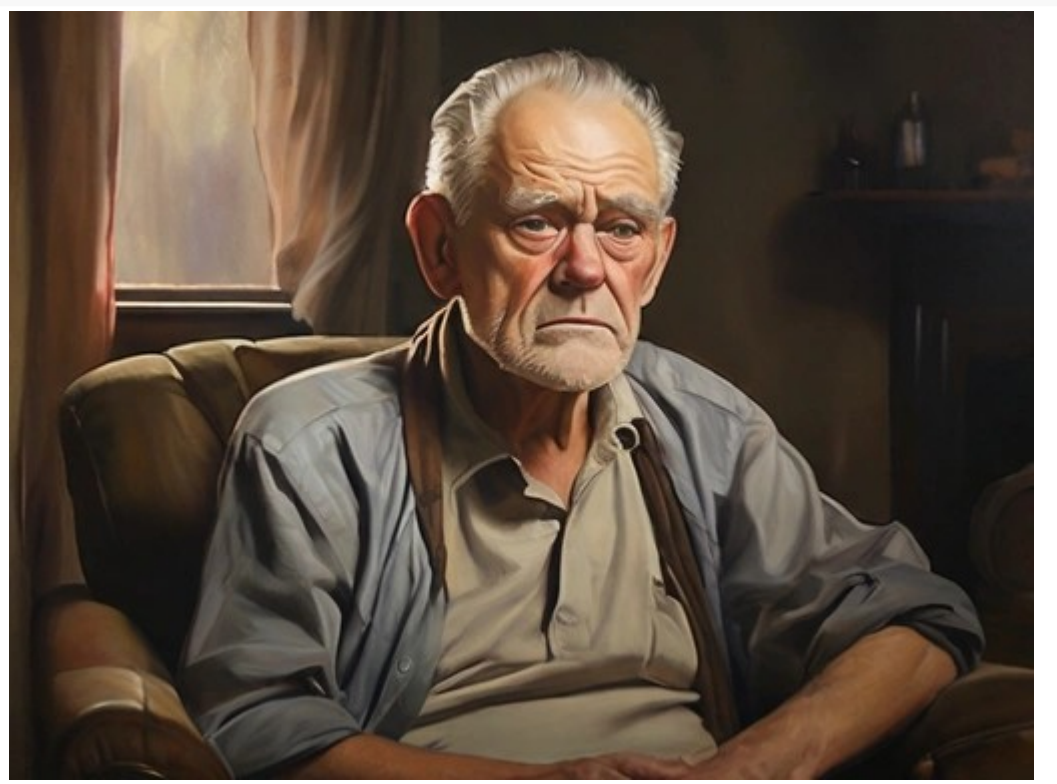

#### für Automatische Optimierung leonardi.ai

**Senioren** 

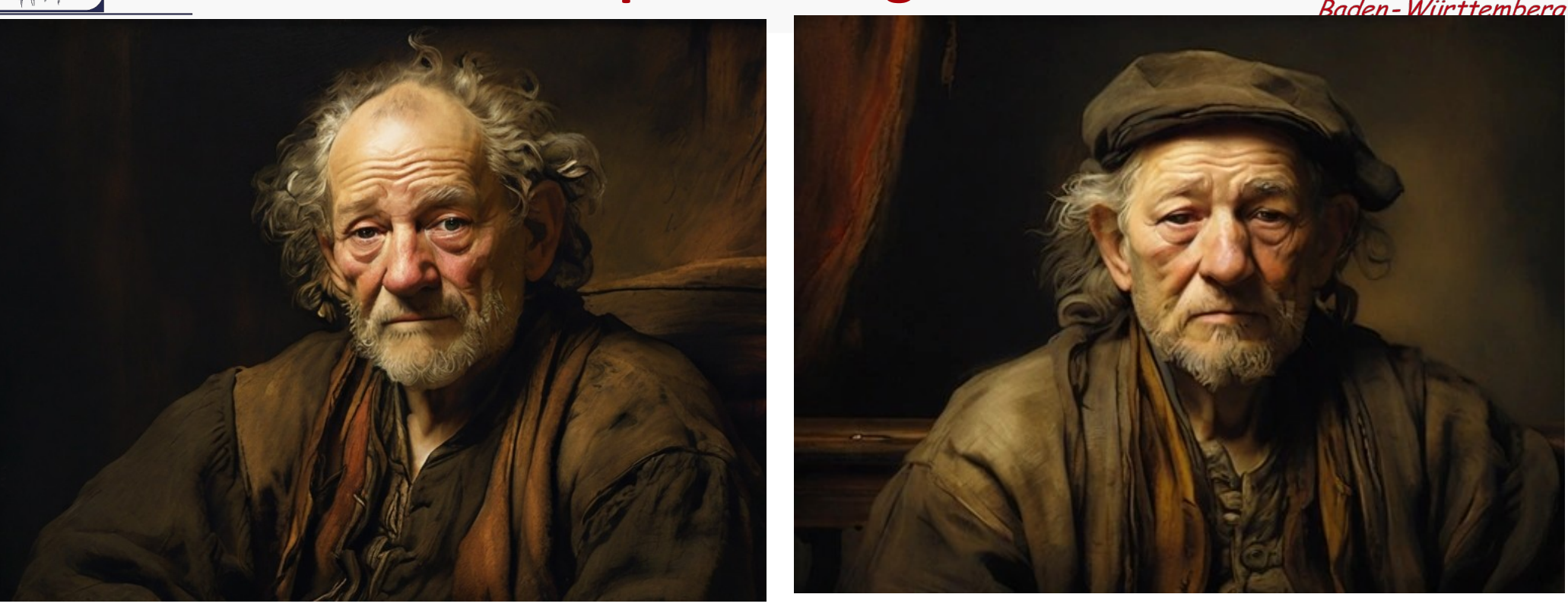

Netzwerk

masterfully portrays the complex emotions of the subject, drawing viewers into the depths of his discontentment. A weathered, cantankerous old man sits in a slightly asymmetrical position, his face contorted in a grumpy expression. The image, a realistic oil painting, exudes an aura of authenticity with its natural, subdued color palette and gentle ambient lighting, reminiscent of the style of the renowned artist, Rembrandt. Every crease and wrinkle on the man's face is meticulously captured, telling a story of a life weathered by experience. This high-quality artwork

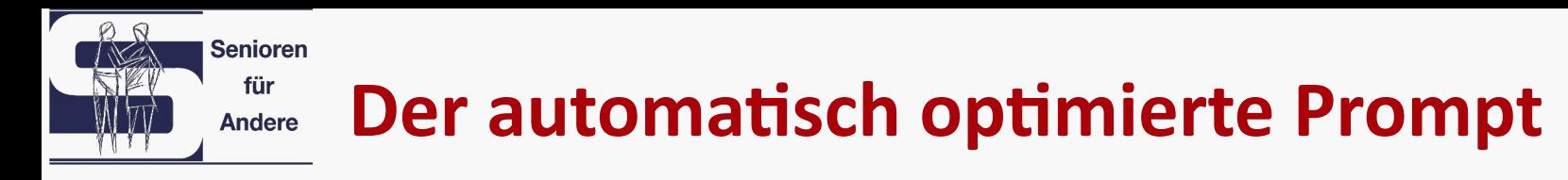

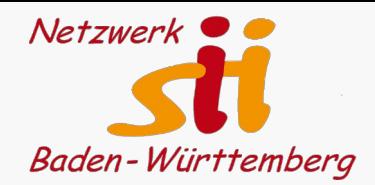

- A weathered, cantankerous old man sits in a slightly asymmetrical position, his face contorted in a grumpy expression. The image, a realistic oil painting, exudes an aura of authenticity with its natural, subdued color palette and gentle ambient lighting, reminiscent of the style of the renowned artist, Rembrandt. Every crease and wrinkle on the man's face is meticulously captured, telling a story of a life weathered by experience. This high-quality artwork masterfully portrays the complex emotions of the subject, drawing viewers into the depths of his discontentment.
- Ein wettergegerbter, mürrischer alter Mann sitzt in leicht asymmetrischer Haltung, das Gesicht mürrisch verzerrt. Das Bild, ein realistisches Ölgemälde, strahlt mit seiner natürlichen, gedämpften Farbpalette und dem sanften Umgebungslicht eine Aura der Authentizität aus, die an den Stil des berühmten Künstlers Rembrandt erinnert. Jede Falte und jedes Fältchen im Gesicht des Mannes ist akribisch eingefangen und erzählt die Geschichte eines durch Erfahrung gezeichneten Lebens. Dieses hochwertige Kunstwerk stellt die komplexen Emotionen des Dargestellten meisterhaft dar und lässt den Betrachter in die Tiefen seiner Unzufriedenheit eintauchen.

#### **Bing-kI versteht inzwischen deutsch Andere**

## <https://www.bing.com/images/create>

Ein weiblicher Robot malt ein Bild wie Pablo Picasso auf eine Leinwand, die auf einer Staffelei steht. Das ganze findet in einem Klassenraum vor älteren Menschen statt, deren Kunstlehrer der Robot ist. hyperdetailiert, gedämpftes Licht

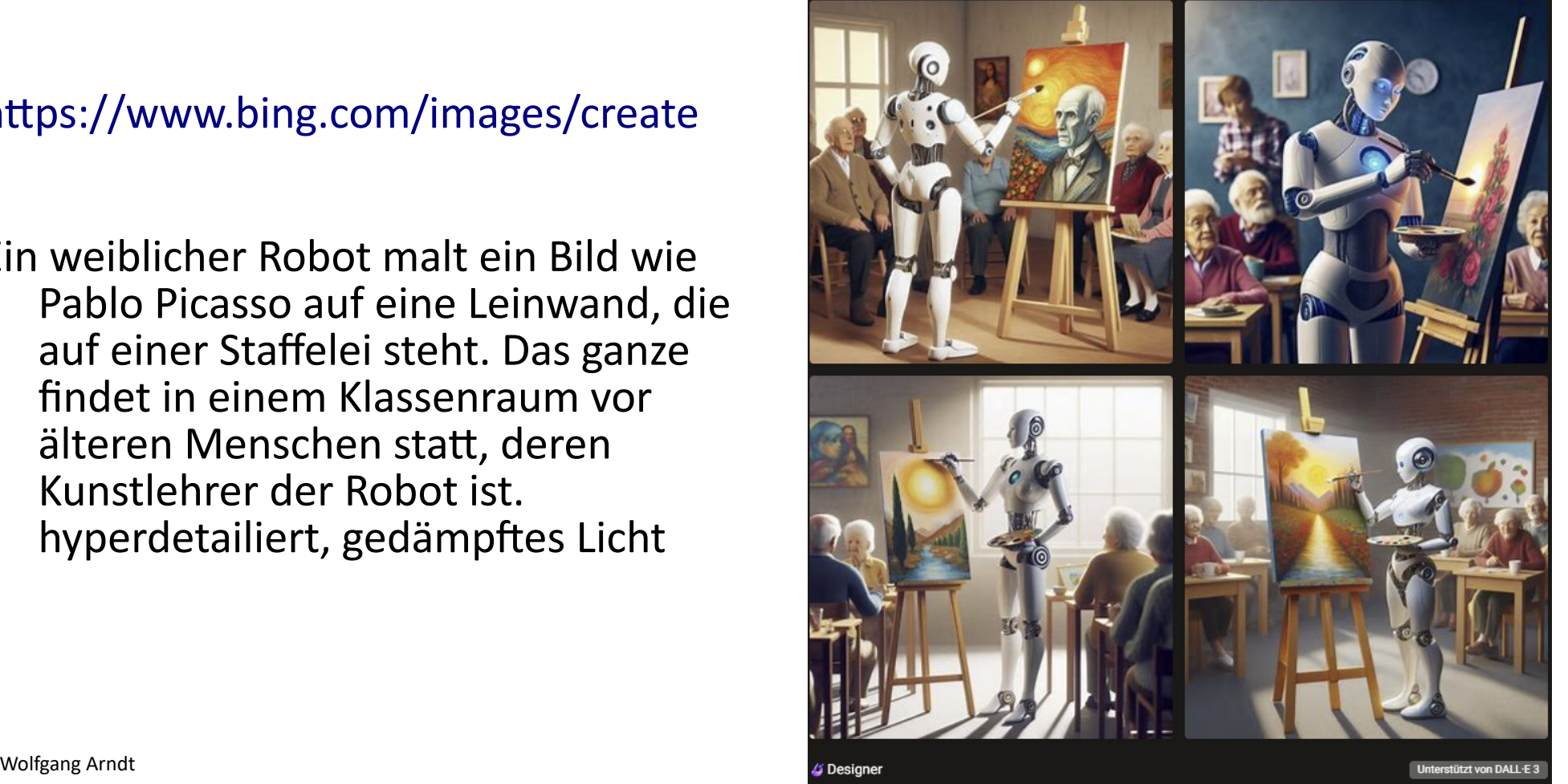

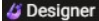

**Senioren** für

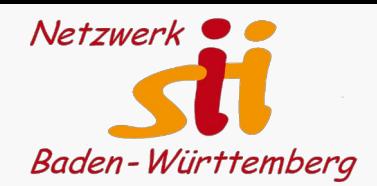

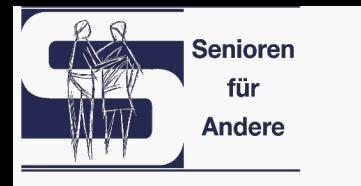

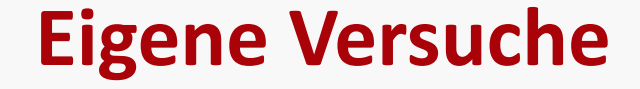

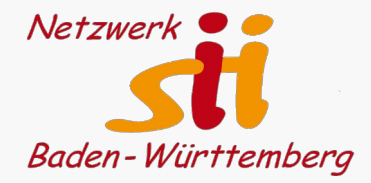

Wir wollen nun versuchen, die ki zur Erzeugung interessanter, schöner oder erstaunlicher Bilder zu bewegen.

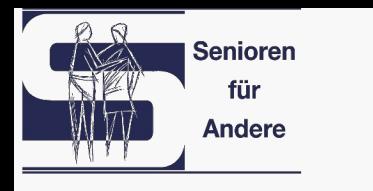

## **Impressionen**

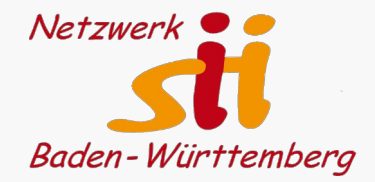

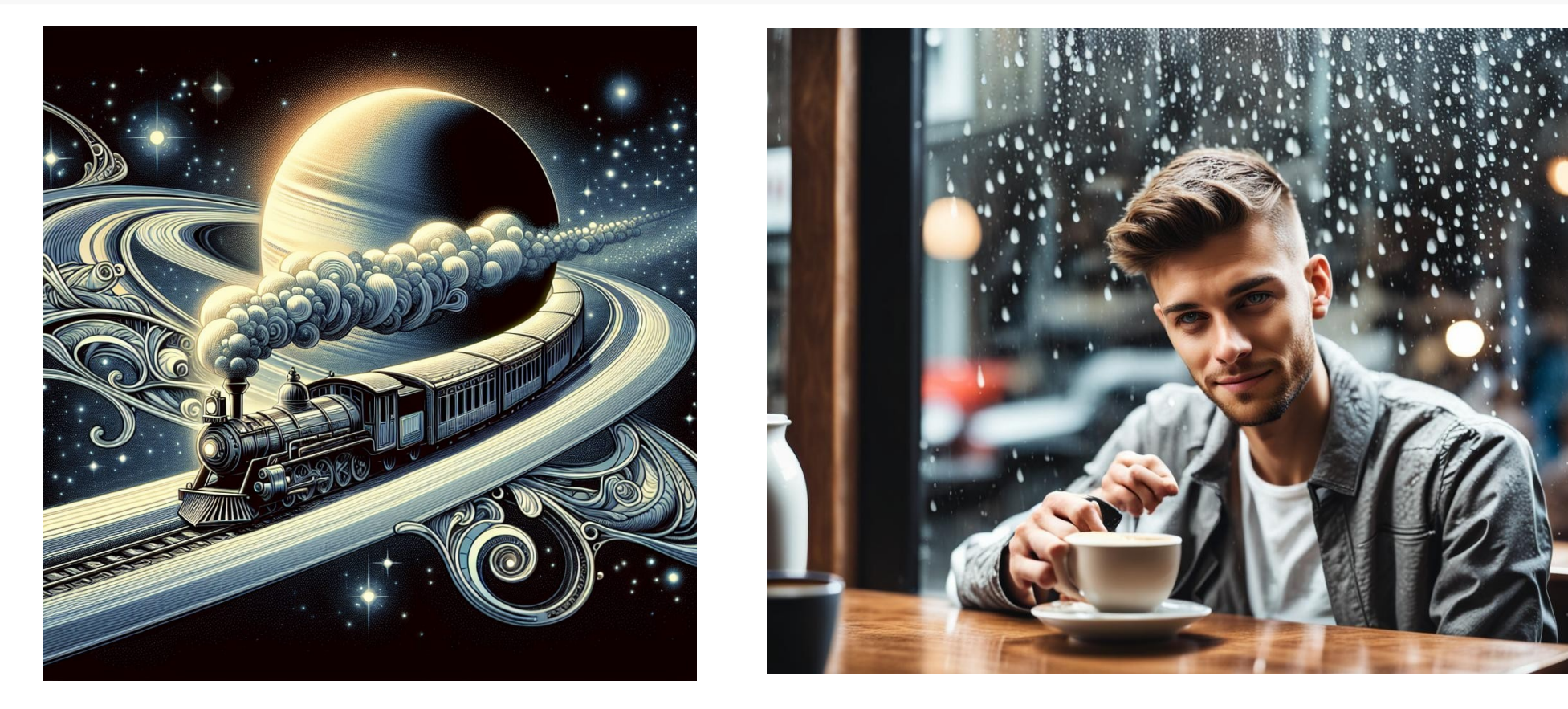

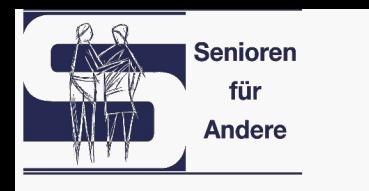

## **Impressionen**

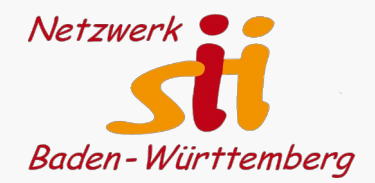

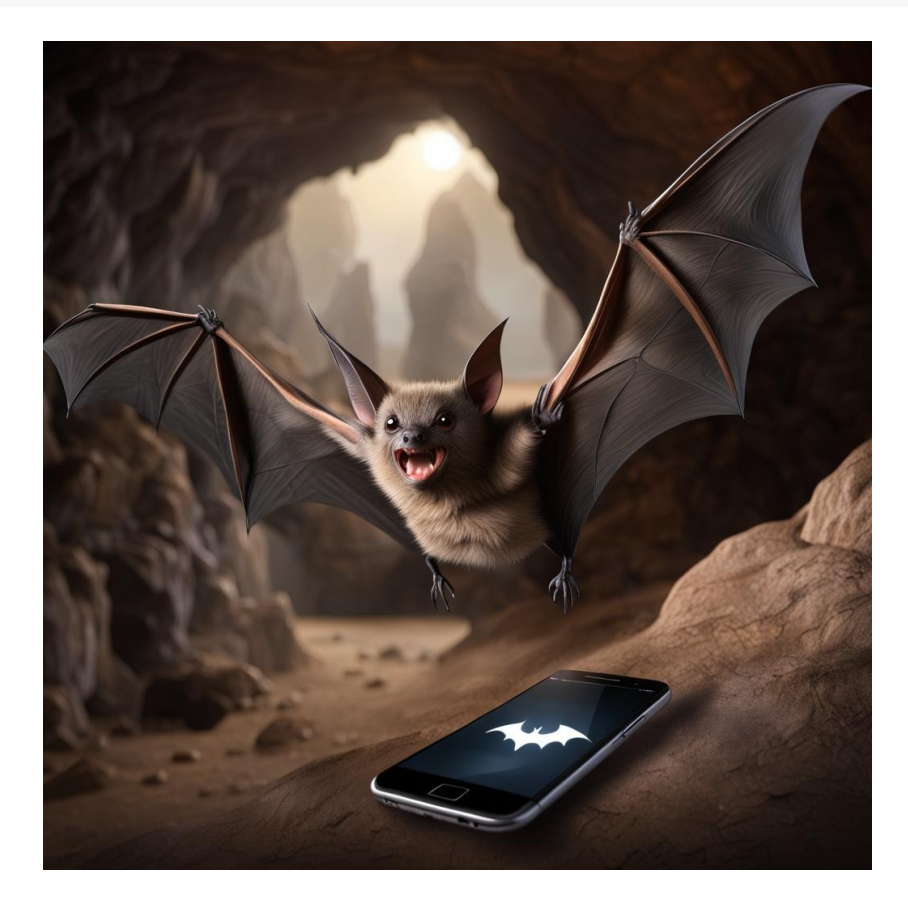

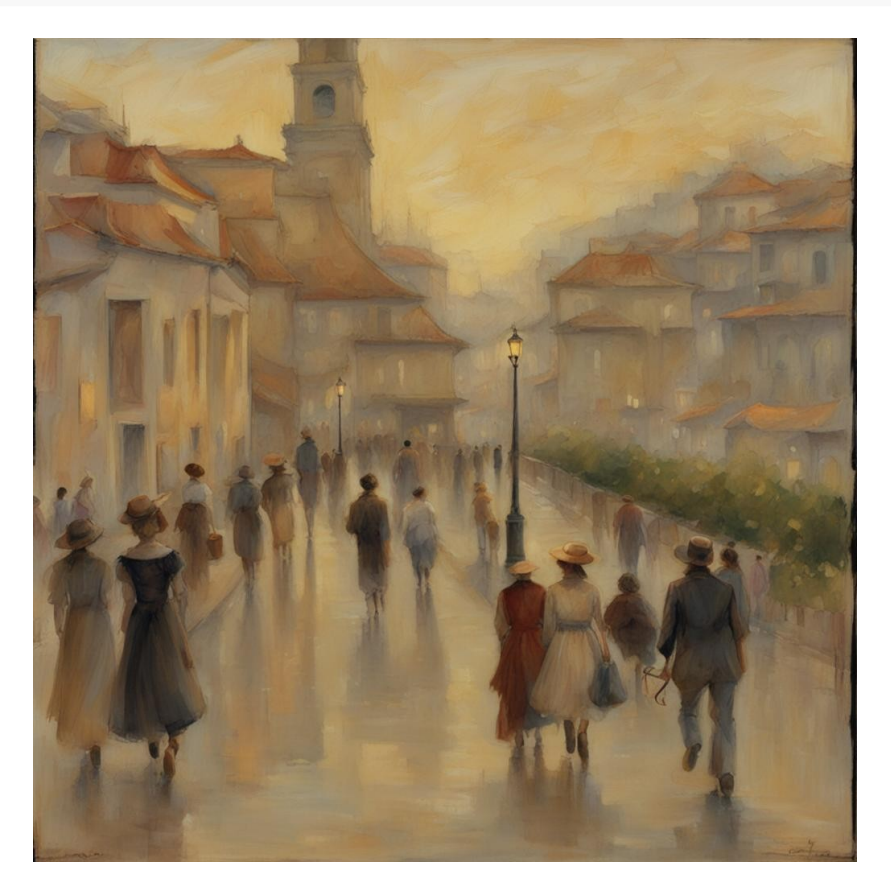

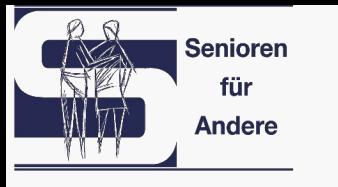

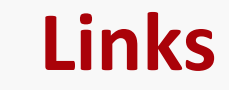

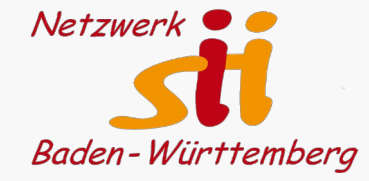

#### **202309**

Wie Midjourney englische und deutsche Promts interpretiert: <https://www.blogmojo.de/midjourney-deutsch/>

Vergleich von 14 verschiedenen Bildgeneratoren: <https://www.blogmojo.de/ki-bildgeneratoren/>

Midjourney Anleitung: <https://www.blogmojo.de/midjourney-anleitung/>

Tips zur Erstellung von Prompts: <https://www.edv-tipps-tricks.de/ki-bilder-text-to-image-bilder-generieren-erstellen-prompts/>

<https://s2-design.de/midjourney-bilder-mit-kuenstlicher-intelligenz-erstellen-so-funktionierts/>

<https://neuroflash.com/de/blog/ki-bild-generation-texteingabe-beispiele/>

<https://kopfundstift.de/ki-bilder-erstellen-tutorial/>

<https://www.ki-im-alltag.de/clipdrop-stability/>

<https://www.ki-im-alltag.de/>

<https://www.ki-im-alltag.de/ki-bild-promptgenerator/>

<https://de.cyberlink.com/blog/Fotoeffekte/2326/online-ki-bild-generatoren>

<https://www.kunstplaza.de/ki-kunst/beste-kostenlose-ai-kunstgeneratoren/>

<https://www.heise-regioconcept.de/online-marketing/ki-bilder-erstellen>

**202403** Falls jemand eine Nvidia-Grafikkarte mit mehr als 4GB hat und auf dem eigenen PC mit kI experimentieren will:

<https://github.com/lllyasviel/Fooocus?tab=readme-ov-file#download><https://www.ai-imagelab.de/fooocus-stable-diffusion-ganz-einfach/> <https://www.ai-imagelab.de/fooocus-stable-diffusion-ganz-einfach/>